Print

# Computer Proficiency Certification Test

#### **Notations :**

1. Options shown in green color and with  $\checkmark$  icon are correct. 2. Options shown in red color and with  $\ast$  icon are incorrect.

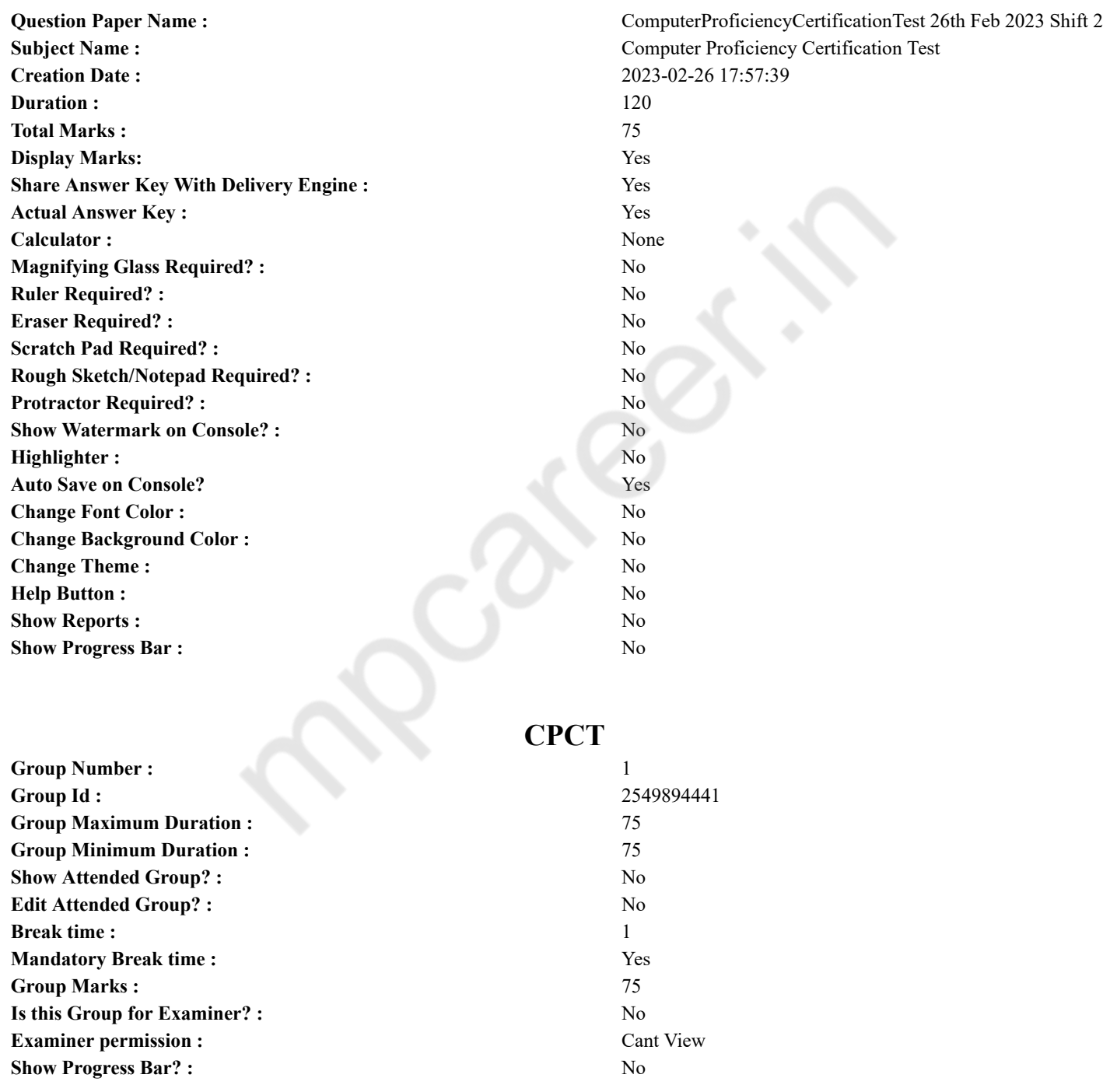

## **COMPUTER PROFICIENCY AND PROFICIENCY IN GENERAL IT SKILLS AND NETWORKING**

**Section Id :** 2549896995

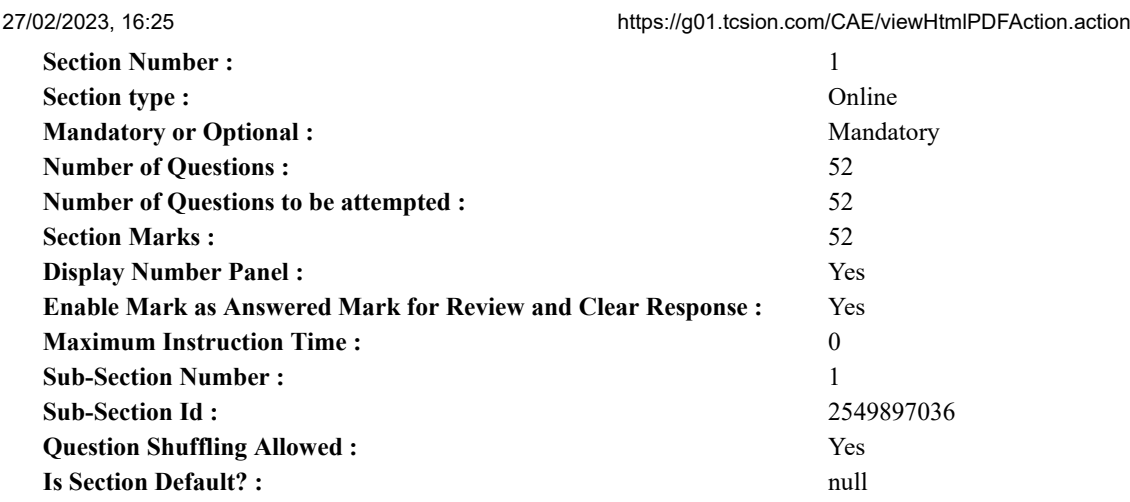

**Question Number : 1 Question Id : 2549896916 Question Type : MCQ Option Shuffling : Yes Display Question Number : Yes Is Question Mandatory : No Calculator : None Response Time : N.A Think Time : N.A Minimum Instruction Time : 0 Correct Marks : 1 Wrong Marks : 0**

Which of the following are data servers designed to process up to 1 trillion web transactions daily with the highest levels of security and reliability?

#### **Options :**

- 1. Mainframes
- 2. <sup>\*</sup> Laptops
- 3. Minicomputers
- 4. Microcomputers

**Question Number : 1 Question Id : 2549896916 Question Type : MCQ Option Shuffling : Yes Display Question Number : Yes Is Question Mandatory : No Calculator : None Response Time : N.A Think Time : N.A Minimum Instruction Time : 0**

#### **Correct Marks : 1 Wrong Marks : 0**

निम्नलिखित मेंसे कौन से डेटा सर्वर को उच्चतम स्तर की सुरक्षा और विश्वसनीयता के साथ प्रतिदिन 1 ट्रिलियन वेब ट्रांजेक्शन को संसाधित करने के लिए डिज़ाइन किया गया है?

#### **Options :**

- 1. मेनफ्रेम
- $2.$   $*$  लैपटॉप
- 3. मिनी कंप्यूटर
- 4. माइक्रोकंप्यूटर

**Question Number : 2 Question Id : 2549897251 Question Type : MCQ Option Shuffling : Yes Display Question Number : Yes Is Question Mandatory : No Calculator : None Response Time : N.A Think Time : N.A Minimum Instruction Time : 0 Correct Marks : 1 Wrong Marks : 0**

Which of the following directories contains all temporary files in Linux?

#### **Options :**

- 1.  $\mathcal{V}/\text{tmp}$
- 2.  $*$  /usr
- 3.  $*$  /bin
- 4.  $*$  /recycle

**Question Number : 2 Question Id : 2549897251 Question Type : MCQ Option Shuffling : Yes Display Question Number : Yes Is Question Mandatory : No Calculator : None Response Time : N.A Think Time : N.A Minimum Instruction Time : 0**

**Correct Marks : 1 Wrong Marks : 0**

लिनक्स (Linux) की निम्न में से कौन सी डायरेक्टरी में सभी अस्थाई फाइलें होती हैं?

- 1.  $\sqrt{\frac{t}{tmp}}$
- 2.  $\frac{1}{2}$  /usr
- 3.  $*$  /bin

4.  $*$  /recycle

**Question Number : 3 Question Id : 2549897846 Question Type : MCQ Option Shuffling : Yes Display Question Number : Yes Is Question Mandatory : No Calculator : None Response Time : N.A Think Time : N.A Minimum Instruction Time : 0 Correct Marks : 1 Wrong Marks : 0**

Which of the following can be used to apply a filter to the table's data, so that you only get the information that you want in MS-Access? **Options :**

- 1.  $*$  Form
- $2.$  Ouery
- 3. Macro
- 4. Report

**Question Number : 3 Question Id : 2549897846 Question Type : MCQ Option Shuffling : Yes Display Question Number : Yes Is Question Mandatory : No Calculator : None Response Time : N.A Think Time : N.A Minimum Instruction Time : 0 Correct Marks : 1 Wrong Marks : 0**

टेबल के डेटा पर फ़िल्टर लागू करने के लिए निम्न में से किसका उपयोग किया जा सकता है, ताकि आपको केवल वही जानकारी प्राप्त हो जो आप MS-Access में चाहते हैं?

#### **Options :**

- 1. फॉर्म
- 2. क्वेरी
- 3. मैक्रो
- 4. रिपोर्ट

**Question Number : 4 Question Id : 2549897923 Question Type : MCQ Option Shuffling : Yes Display Question Number : Yes Is Question Mandatory : No Calculator : None Response Time : N.A Think Time : N.A Minimum Instruction Time : 0**

#### **Correct Marks : 1 Wrong Marks : 0**

Which of the following is the very first screen/component that you will see once the windows start?

#### **Options :**

- 1. Desktop
- 2. <sup>\*</sup> Control Panel
- 3. Calender
- 4. <sup>\*</sup> Calculator

**Question Number : 4 Question Id : 2549897923 Question Type : MCQ Option Shuffling : Yes Display Question Number : Yes Is Question Mandatory : No Calculator : None Response Time : N.A Think Time : N.A Minimum Instruction Time : 0 Correct Marks : 1 Wrong Marks : 0**

जैसे ही विंडोज़ शुरू (स्टार्ट) होता है, आपको निम्न में से कौन-सी/सा सबसे पहली/पहला स्क्रीन/कॉम्पोनेन्ट दिखाई देती/देता है?

#### **Options :**

- 1. डेस्कटॉप
- $2.$   $\ast$  कंटोल पैनल
- 3. कैलेंडर
- 4. कैलक्युलेटर

**Question Number : 5 Question Id : 2549898446 Question Type : MCQ Option Shuffling : Yes Display Question Number : Yes Is Question Mandatory : No Calculator : None Response Time : N.A Think Time : N.A Minimum Instruction Time : 0**

#### **Correct Marks : 1 Wrong Marks : 0**

Which of the following functions returns the cosecant of an angle in MS-Excel?

- 1. <sup>\*</sup> COS function
- $2. <$  CSC function
- 3. COSINE function
- 4. <sup>\*</sup> COSANG function

**Question Number : 5 Question Id : 2549898446 Question Type : MCQ Option Shuffling : Yes Display Question Number : Yes Is Question Mandatory : No Calculator : None Response Time : N.A Think Time : N.A Minimum Instruction Time : 0 Correct Marks : 1 Wrong Marks : 0**

MS-Excel का निम्न में से कौन सा फंक्शन किसी कोण की व्युत्क्रमज्या (कोसीकेंट) देता है?

**Options :**

- $1.$  \*  $\cos$  फंक्शन
- $2.$   $\blacktriangleright$  CSC फंक्शन
- 3. COSINE फंक्शन
- 4. <sup>\*</sup> COSANG फंक्शन

**Question Number : 6 Question Id : 2549898816 Question Type : MCQ Option Shuffling : Yes Display Question Number : Yes Is Question Mandatory : No Calculator : None Response Time : N.A Think Time : N.A Minimum Instruction Time : 0 Correct Marks : 1 Wrong Marks : 0**

is a program designed to convert a program written in a high level language to machine instructions.

- **Options :**
- 1.  $\blacktriangleright$  A compiler
- 2.  $*$  A dispatcher
- 3.  $*$  An assembler
- 4. <sup>\*</sup> A scheduler

**Question Number : 6 Question Id : 2549898816 Question Type : MCQ Option Shuffling : Yes Display Question Number : Yes Is Question Mandatory : No Calculator : None Response Time : N.A Think Time : N.A Minimum Instruction Time : 0 Correct Marks : 1 Wrong Marks : 0**

\_\_\_\_\_\_\_\_\_\_ एक प्रोग्राम है जो किसी उच्च स्तरीय भाषा में लिखे गए प्रोग्राम को मशीन निर्देशों में परिवर्तित करने के लिए डिज़ाइन किया गया है।

#### **Options :**

- 1. कम्पाइलर
- 2. डिस्पैचर
- 3. असेंबलर
- $4.$   $*$  शेड्यूलर

**Question Number : 7 Question Id : 25498911555 Question Type : MCQ Option Shuffling : Yes Display Question Number : Yes Is Question Mandatory : No Calculator : None Response Time : N.A Think Time : N.A Minimum Instruction Time : 0 Correct Marks : 1 Wrong Marks : 0**

What is the function of a keyboard in a computer?

- **Options :**
- 1. Storage
- 2. Input
- 3. Output
- 4. Processing

**Question Number : 7 Question Id : 25498911555 Question Type : MCQ Option Shuffling : Yes Display Question Number : Yes Is Question Mandatory : No Calculator : None Response Time : N.A Think Time : N.A Minimum Instruction Time : 0 Correct Marks : 1 Wrong Marks : 0**

कंप्यूटर में कीबोर्ड का काम क्या है?

**Options :**

- 1. संग्रह करना
- 2. इनपुट देना
- 3. आउटपुट प्राप्त करना
- 4. प्रोसेसिंग

**Question Number : 8 Question Id : 25498930226 Question Type : MCQ Option Shuffling : Yes Display Question Number : Yes Is Question Mandatory : No Calculator : None Response Time : N.A Think Time : N.A Minimum Instruction Time : 0**

#### **Correct Marks : 1 Wrong Marks : 0**

\_\_\_\_\_\_ is the shortcut key to open a **New Blank** document in MS-Word.

**Options :** 1.  $\mathbf{R}$  Ctrl + A 2.  $\checkmark$  Ctrl + N 3.  $\text{Ctr1} + \text{M}$ 

4.  $\mathbf{R}$  Ctrl + V

**Question Number : 8 Question Id : 25498930226 Question Type : MCQ Option Shuffling : Yes Display Question Number : Yes Is Question Mandatory : No Calculator : None Response Time : N.A Think Time : N.A Minimum Instruction Time : 0 Correct Marks : 1 Wrong Marks : 0**

\_\_\_\_\_\_\_ एमएस-वर्ड में **नया रिक्त (New Blank)** दस्तावेज़ खोलने के लिए शॉर्टकट कुंजी है।

#### **Options :**

1.  $\mathbf{R}$  Ctrl + A

- 2.  $\checkmark$  Ctrl + N
- 3.  $\text{Ctr}$  Ctrl + M
- 4.  $\mathbf{K}$  Ctrl + V

**Question Number : 9 Question Id : 25498930642 Question Type : MCQ Option Shuffling : Yes Display Question Number : Yes Is Question Mandatory : No Calculator : None Response Time : N.A Think Time : N.A Minimum Instruction Time : 0**

#### **Correct Marks : 1 Wrong Marks : 0**

Which of the following bidirectional buses carries the actual data between the processor, the memory and the peripherals in a computer system?

- **Options :**
- 1. <sup>\*</sup> Signal bus
- 2. <sup>\*</sup> Control bus
- 3. <sup>\*</sup> Address bus
- 4 <u>◆</u> Data bus

**Question Number : 9 Question Id : 25498930642 Question Type : MCQ Option Shuffling : Yes Display Question Number : Yes Is Question Mandatory : No Calculator : None Response Time : N.A Think Time : N.A Minimum Instruction Time : 0 Correct Marks : 1 Wrong Marks : 0**

निम्नलिखित में से कौन सी द्विदिश बस (bidirectional buses) एक कंप्यूटर सिस्टम में प्रोसेसर, मेमोरी और पेरिफेरल के बीच वास्तविक डेटा ले जाती है?

**Options :**

- 1. सिग्नल बस
- 2. **\*** कंटोल बस
- 3. एड्रेस बस
- 4. डेटा बस

**Question Number : 10 Question Id : 25498930677 Question Type : MCQ Option Shuffling : Yes Display Question Number : Yes Is Question Mandatory : No Calculator : None Response Time : N.A Think Time : N.A Minimum Instruction Time : 0**

#### **Correct Marks : 1 Wrong Marks : 0**

If a motherboard features a high signal to noise ratio of around the listener can expect a clean, clear signal.

**Options :**

- 1.  $*$  60 dB
- 2.  $*$  50 dB
- 3.  $*$  80 dB
- $4. \vee 100 \text{ dB}$

**Question Number : 10 Question Id : 25498930677 Question Type : MCQ Option Shuffling : Yes Display Question Number : Yes Is Question Mandatory : No Calculator : None Response Time : N.A Think Time : N.A Minimum Instruction Time : 0 Correct Marks : 1 Wrong Marks : 0**

यदि एक मदरबोर्ड में लगभग खुनि अनुपात के उच्च सिग्नल हैं, तो श्रोता एक साफ, स्पष्ट सिग्नल की उम्मीद कर सकता है।

#### **Options :**

- 1.  $*$  60 dB
- 2.  $*$  50 dB
- 3.  $*$  80 dB
- $4. \vee 100$  dB

**Question Number : 11 Question Id : 25498930987 Question Type : MCQ Option Shuffling : Yes Display Question Number : Yes Is Question Mandatory : No Calculator : None Response Time : N.A Think Time : N.A Minimum Instruction Time : 0**

#### **Correct Marks : 1 Wrong Marks : 0**

In the MS-Word table, what is the minimum number of rows and columns required?

#### **Options :**

- 1. One row and one column
- 2. <sup>\*</sup> Two rows and two columns
- 3. Two rows and one column
- 4. <sup>\*</sup> One row and three columns

**Question Number : 11 Question Id : 25498930987 Question Type : MCQ Option Shuffling : Yes Display Question Number : Yes Is Question Mandatory : No Calculator : None Response Time : N.A Think Time : N.A Minimum Instruction Time : 0 Correct Marks : 1 Wrong Marks : 0**

MS-Word टेबल में रो और कॉलम्स की न्यूनतम संख्या कितनी होनी चाहिए?

#### **Options :**

- 1. एक रो और एक कॉलम
- 2. दो रो और दो कॉलम
- 3. दो रो और एक कॉलम
- 4. एक रो और तीन कॉलम

**Question Number : 12 Question Id : 25498933067 Question Type : MCQ Option Shuffling : Yes Display Question Number : Yes Is Question Mandatory : No Calculator : None Response Time : N.A Think Time : N.A Minimum Instruction Time : 0**

#### **Correct Marks : 1 Wrong Marks : 0**

As you draw on the tablet with the stylus, the  $\Box$  on the tablet follows your movements, producing a drawing on the screen. **Options :**

- 1. <sup>\*</sup> hardware
- 2.  $\blacktriangleright$  software
- 3. middleware
- 4. virtualware

**Question Number : 12 Question Id : 25498933067 Question Type : MCQ Option Shuffling : Yes Display Question Number : Yes Is Question Mandatory : No Calculator : None Response Time : N.A Think Time : N.A Minimum Instruction Time : 0 Correct Marks : 1 Wrong Marks : 0**

जब आप किसी टैबलेट में शलाका (स्टाइलस) द्वारा कोई चित्र बनाते हैं, तो टैबलेट का \_\_\_\_\_\_ आपके हाथ की गतिविधियों का अनुसरण करते हुए स्क्रीन पर चित्र बनाता जाता है।

#### **Options :**

- 1. हार्डवेयर
- 2. सॉफ़्टवेयर
- 3. मिडलवेयर
- 4. वर्चुअल वेयर

**Question Number : 13 Question Id : 25498933194 Question Type : MCQ Option Shuffling : Yes Display Question Number : Yes Is Question Mandatory : No Calculator : None Response Time : N.A Think Time : N.A Minimum Instruction Time : 0**

#### **Correct Marks : 1 Wrong Marks : 0**

In binary addition, which of the following operations carry 1 to the next significant bit?

2.  $*$  0+1 3.  $*1+0$ 

4.  $1+1$ 

**Question Number : 13 Question Id : 25498933194 Question Type : MCQ Option Shuffling : Yes Display Question Number : Yes Is Question Mandatory : No Calculator : None Response Time : N.A Think Time : N.A Minimum Instruction Time : 0 Correct Marks : 1 Wrong Marks : 0**

बाइनरी योग में, निम्नलिखित में से कौन सी संक्रिया 1 को अगले सार्थक बिट तक ले जाती है?

#### **Options :**

- 1.  $* 0+0$
- 2.  $*$  0+1
- 3.  $*1+0$
- $4. \vee 1+1$

**Question Number : 14 Question Id : 25498933864 Question Type : MCQ Option Shuffling : Yes Display Question Number : Yes Is Question Mandatory : No Calculator : None Response Time : N.A Think Time : N.A Minimum Instruction Time : 0**

#### **Correct Marks : 1 Wrong Marks : 0**

The size of internet protocol version 6 is bits.

#### **Options :**

- 1.  $*34$
- 2.  $* 68$
- $3. \vee 128$
- 4.  $*255$

**Question Number : 14 Question Id : 25498933864 Question Type : MCQ Option Shuffling : Yes Display Question Number : Yes Is Question Mandatory : No Calculator : None Response Time : N.A Think Time : N.A Minimum Instruction Time : 0**

#### **Correct Marks : 1 Wrong Marks : 0**

इंटरनेट प्रोटोकॉल के छठे संस्करण का आकार कितने बिट है?

- **Options :**
- 1.  $\frac{12}{34}$
- 2.  $* 68$
- $3. \vee 128$
- 4.  $*$  255

**Question Number : 15 Question Id : 25498934847 Question Type : MCQ Option Shuffling : Yes Display Question Number : Yes Is Question Mandatory : No Calculator : None Response Time : N.A Think Time : N.A Minimum Instruction Time : 0**

#### **Correct Marks : 1 Wrong Marks : 0**

Which of the following is the piece of computer hardware responsible for rendering an image to your monitor?

#### **Options :**

- 1. Graphics card
- 2. <sup>\*</sup> Keyboard
- 3. RAM
- 4. Joystick

**Question Number : 15 Question Id : 25498934847 Question Type : MCQ Option Shuffling : Yes Display Question Number : Yes Is Question Mandatory : No Calculator : None Response Time : N.A Think Time : N.A Minimum Instruction Time : 0 Correct Marks : 1 Wrong Marks : 0**

निम्नलिखित में से कौन सा एक ऐसा कंप्यूटर हार्डवेयर है जो आपके मॉनिटर को इमेज प्रदर्शित करने के लिए सक्षम करता है?

- 1. ग्राफिक्स कार्ड
- 2. की-बोर्ड
- 3. RAM

#### 4. जॉयस्टिक

**Question Number : 16 Question Id : 2549898163 Question Type : MCQ Option Shuffling : Yes Display Question Number : Yes Is Question Mandatory : No Calculator : None Response Time : N.A Think Time : N.A Minimum Instruction Time : 0**

### **Correct Marks : 1 Wrong Marks : 0**

कंप्यूटर सिस्टम में, जब आपका अकाउंट लॉक हो जाता है, तो आपको अपने अकाउंट में फिर से लॉग इन करने में सक्षम होने के लिए \_\_\_\_\_\_\_\_ तक प्रतीक्षा करनी पड़ती है।

- **Options :**
- 1. कुछ सेकंड
- 2. कुछ मिनट
- 3. एक निश्चित समय
- 4. <sup>\*</sup> 10 मिनट

**Question Number : 16 Question Id : 2549898163 Question Type : MCQ Option Shuffling : Yes Display Question Number : Yes Is Question Mandatory : No Calculator : None Response Time : N.A Think Time : N.A Minimum Instruction Time : 0 Correct Marks : 1 Wrong Marks : 0**

In a computer system, when your account is locked, you must wait for before being able to log into your account again.

- **Options :**
- 1. <sup>\*</sup> a few seconds
- 2.  $*$  a few minutes
- $3.$  a set amount of time
- 4.  $*$  ten minutes

**Question Number : 17 Question Id : 2549898375 Question Type : MCQ Option Shuffling : Yes Display Question Number : Yes Is Question Mandatory : No Calculator : None Response Time : N.A Think Time : N.A Minimum Instruction Time : 0**

#### **Correct Marks : 1 Wrong Marks : 0**

निम्न में से कौन सी मदरबोर्ड पर स्थित वह ROM चिप है जिसका उपयोग स्टार्टअप रूटीन (बूट प्रक्रिया) के दौरान सिस्टम की जांच करने और हार्डवेयर को चलाने के लिए तैयार करने के लिए किया जाता है?

#### **Options :**

- 1.  $*$  SMPS
- $2. \vee$  BIOS
- 3. Switch
- 4.  $*$  POST

**Question Number : 17 Question Id : 2549898375 Question Type : MCQ Option Shuffling : Yes Display Question Number : Yes Is Question Mandatory : No Calculator : None Response Time : N.A Think Time : N.A Minimum Instruction Time : 0**

#### **Correct Marks : 1 Wrong Marks : 0**

Which of the following is a ROM chip on the motherboard used during the startup routine (boot process) to check out the system and prepare to run the hardware?

#### **Options :**

- 1.  $*$  SMPS
- $2. \vee$  BIOS
- 3. Switch
- 4. POST

**Question Number : 18 Question Id : 2549899427 Question Type : MCQ Option Shuffling : Yes Display Question Number : Yes Is Question Mandatory : No Calculator : None Response Time : N.A Think Time : N.A Minimum Instruction Time : 0 Correct Marks : 1 Wrong Marks : 0**

MS-Word 2016 डाक्यूमेंट्स की कई प्रतियों को प्रिंट करने के लिए निम्नलिखित मेंसे किस क्रम का उपयोग किया जाता है? **Options :**

- 1. फाइल -> प्रिंट -> प्रतियों की संख्या प्रविष्ट करें
- 2. होम -> प्रिंट -> प्रतियों की संख्या प्रविष्ट करें
- 3. इन्सर्ट -> प्रिंट -> प्रतियों की संख्या प्रविष्ट करें

## 4. डिज़ाइन -> प्रिंट -> प्रतियों की संख्या प्रविष्ट करें

**Question Number : 18 Question Id : 2549899427 Question Type : MCQ Option Shuffling : Yes Display Question Number : Yes Is Question Mandatory : No Calculator : None Response Time : N.A Think Time : N.A Minimum Instruction Time : 0**

#### **Correct Marks : 1 Wrong Marks : 0**

Which of the following sequences of steps is used to print multiple copies of MS-Word 2016 documents? **Options :**

- 1.  $\blacktriangleright$  File -> Print -> Copies
- 2.  $\ast$  Home -> Print -> Copies
- 3.  $\frac{1}{2}$  Insert -> Print-> Copies
- 4.  $\bullet$  Design -> Print -> Copies

**Question Number : 19 Question Id : 2549899458 Question Type : MCQ Option Shuffling : Yes Display Question Number : Yes Is Question Mandatory : No Calculator : None Response Time : N.A Think Time : N.A Minimum Instruction Time : 0**

## **Correct Marks : 1 Wrong Marks : 0**

प्रिंटिंग के संदर्भ में, PPM का पूर्णरूप क्या है?

#### **Options :**

- 1. Pages per module (पेजेज पर मॉड्यूल)
- 2. Pages per model (पेजेज पर मॉडल)
- 3. Pages per machine (पेजेज पर मशीन)
- 4. Pages per minute (पेजेज पर मिनट)

**Question Number : 19 Question Id : 2549899458 Question Type : MCQ Option Shuffling : Yes Display Question Number : Yes Is Question Mandatory : No Calculator : None Response Time : N.A Think Time : N.A Minimum Instruction Time : 0**

#### **Correct Marks : 1 Wrong Marks : 0**

With reference to printing, what is the full form of PPM?

**Options :**

- 1. <sup>\*</sup> Pages Per Module
- 2. <sup>\*</sup> Pages Per Model
- 3. Pages Per Machine
- 4. Pages Per Minute

**Question Number : 20 Question Id : 2549899615 Question Type : MCQ Option Shuffling : Yes Display Question Number : Yes Is Question Mandatory : No Calculator : None Response Time : N.A Think Time : N.A Minimum Instruction Time : 0 Correct Marks : 1 Wrong Marks : 0**

अधिकांश प्रिंटर में टेस्ट पेज प्रिंट करने का एक तरीका होता है, इसे क्या कहते हैं?

#### **Options :**

- 1. सेल्फ टेस्ट
- 2. सिंपल टेस्ट
- 3. प्रिंट टेस्ट
- 4. स्टेटस टेस्ट

**Question Number : 20 Question Id : 2549899615 Question Type : MCQ Option Shuffling : Yes Display Question Number : Yes Is Question Mandatory : No Calculator : None Response Time : N.A Think Time : N.A Minimum Instruction Time : 0**

**Correct Marks : 1 Wrong Marks : 0**

Most printer have a way to print a test page called:

- 1.  $\blacktriangleright$  self test
- 2. simple test
- 3.  $\bullet$  print test
- 4. status test

**Question Number : 21 Question Id : 25498910781 Question Type : MCQ Option Shuffling : Yes Display Question Number : Yes Is Question Mandatory : No Calculator : None Response Time : N.A Think Time : N.A Minimum Instruction Time : 0 Correct Marks : 1 Wrong Marks : 0**

एक प्रकार का प्रिंटर है जो पेपर पर मुद्रित अक्षरों को बनाने के लिए एम्बॉस्ड स्टील बैंड का उपयोग करता है, उसे क्या कहा जाता है? **Options :**

- 1. बैंड प्रिंटर
- 2. लेजर प्रिंटर
- 3. LED प्रिंटर
- 4. इंकजेट प्रिंटर

**Question Number : 21 Question Id : 25498910781 Question Type : MCQ Option Shuffling : Yes Display Question Number : Yes Is Question Mandatory : No Calculator : None Response Time : N.A Think Time : N.A Minimum Instruction Time : 0 Correct Marks : 1 Wrong Marks : 0**

A type of printer that uses an embossed steel band to form the letters printed on the paper is called:

#### **Options :**

- 1.  $\blacktriangleright$  a band printer
- 2.  $*$  a laser printer
- 3. <sup>\*</sup> an LED printer
- 4. <sup>\*</sup> an inkjet printer

**Question Number : 22 Question Id : 25498911114 Question Type : MCQ Option Shuffling : Yes Display Question Number : Yes Is Question Mandatory : No Calculator : None Response Time : N.A Think Time : N.A Minimum Instruction Time : 0**

#### **Correct Marks : 1 Wrong Marks : 0**

निम्नलिखित मेंसे कौन सा एक वेब ब्राउज़र नहीं है?

#### **Options :**

- 1. गूगल क्रोम
- 2. मोज़िला फायरफॉक्स
- 3. सफ़ारी
- 4. ✔ गगल हैंगआउट

**Question Number : 22 Question Id : 25498911114 Question Type : MCQ Option Shuffling : Yes Display Question Number : Yes Is Question Mandatory : No Calculator : None Response Time : N.A Think Time : N.A Minimum Instruction Time : 0 Correct Marks : 1 Wrong Marks : 0**

Which of the following is NOT a web browser?

**Options :**

- 1. Google Chrome
- 2. <sup>\*</sup> Mozilla Firefox
- 3. Safari
- 4. Google Hangout

**Question Number : 23 Question Id : 25498913435 Question Type : MCQ Option Shuffling : Yes Display Question Number : Yes Is Question Mandatory : No Calculator : None Response Time : N.A Think Time : N.A Minimum Instruction Time : 0**

**Correct Marks : 1 Wrong Marks : 0**

P-फ्रेम एक \_\_\_\_\_\_\_\_\_\_\_\_ है, जिसका उपयोग MPEG संपीडन तंत्र में किया जाता है।

**Options :**

- 1. पूर्वानुमानित चित्र
- 2. पल्स फ्रेम
- 3. <sup>\*</sup> संभावित (पोटेंशियल) फ्रेम
- 4. <sup>\*</sup> पैरामिट्रीकृत (Parameterized) फ्रेम

**Question Number : 23 Question Id : 25498913435 Question Type : MCQ Option Shuffling : Yes Display Question Number : Yes Is Question Mandatory : No Calculator : None Response Time : N.A Think Time : N.A Minimum Instruction Time : 0**

**Correct Marks : 1 Wrong Marks : 0**

P-frame is a  $_1$  that is used in MPEG compression mechanism.

#### **Options :**

- $1.$   $\blacktriangleright$  predicted picture
- 2.  $*$  pulse frame
- 3. potential frame
- 4. <sup>\*</sup> parameterized frame

**Question Number : 24 Question Id : 25498913461 Question Type : MCQ Option Shuffling : Yes Display Question Number : Yes Is Question Mandatory : No Calculator : None Response Time : N.A Think Time : N.A Minimum Instruction Time : 0 Correct Marks : 1 Wrong Marks : 0**

इमेज को संपीडित करने के संदर्भ में, कोडर खोक आउटपुट पर प्रत्येक प्रतीक को एक कूट शब्द, बाइनरी बिट-स्ट्रीम असाइन करते हैं। **Options :**

- 1. सैम्पलर
- 2. क्वांटिज़र
- 3. <sup>\*</sup> ट्रांसफार्मर
- 4. मिक्सर

**Question Number : 24 Question Id : 25498913461 Question Type : MCQ Option Shuffling : Yes Display Question Number : Yes Is Question Mandatory : No Calculator : None Response Time : N.A Think Time : N.A Minimum Instruction Time : 0**

#### **Correct Marks : 1 Wrong Marks : 0**

With reference to image compression, coders assign a code word, a binary bit-stream to each symbol at the output of the

- **Options :**
- 1. <sup>\*</sup> sampler
- 2.  $\blacktriangleright$  quantizer
- 3.  $*$  transformer
- 4. mixer

**Question Number : 25 Question Id : 25498918486 Question Type : MCQ Option Shuffling : Yes Display Question Number : Yes Is Question Mandatory : No Calculator : None Response Time : N.A Think Time : N.A Minimum Instruction Time : 0**

### **Correct Marks : 1 Wrong Marks : 0**

वर्तमान में खुले MS-Word 2010 डॉक्यूमेंट को प्रिंट करने के लिए निम्नलिखित में से किस की-बोर्ड शॉर्टकट का उपयोग किया जाता है? **Options :**

- $1. \vee$  Ctrl + P
- 2.  $\mathbf{\mathcal{L}} \text{Ctrl} + \text{S}$
- 3.  $\text{K}$  Ctrl + R
- 4.  $\text{K}$  Ctrl + T

**Question Number : 25 Question Id : 25498918486 Question Type : MCQ Option Shuffling : Yes Display Question Number : Yes Is Question Mandatory : No Calculator : None Response Time : N.A Think Time : N.A Minimum Instruction Time : 0 Correct Marks : 1 Wrong Marks : 0**

Which of the following keyboard shortcuts is used to print a currently open MS-Word 2010 document?

**Options :**

- 1.  $\checkmark$  Ctrl + P
- 2.  $\star$  Ctrl + S
- 3.  $\text{K}$  Ctrl + R
- 4.  $\text{K}$  Ctrl + T

**Question Number : 26 Question Id : 25498921929 Question Type : MCQ Option Shuffling : Yes Display Question Number : Yes Is Question Mandatory : No Calculator : None Response Time : N.A Think Time : N.A Minimum Instruction Time : 0**

#### **Correct Marks : 1 Wrong Marks : 0**

```
विकोडन (डिक्रिप्शन) एल्गोरिथम का परिणाम (आउटपुट) है।
```
- 1. सिफरटेक्स्ट
- $2.$   $*$  हैश फंक्शन
- 3. प्लेन टेक्स्ट
- 4. हैश कोड

**Question Number : 26 Question Id : 25498921929 Question Type : MCQ Option Shuffling : Yes Display Question Number : Yes Is Question Mandatory : No Calculator : None Response Time : N.A Think Time : N.A Minimum Instruction Time : 0 Correct Marks : 1 Wrong Marks : 0**

is the output of a decryption algorithm.

#### **Options :**

- 1. <sup>\*</sup> Ciphertext
- 2. <sup>\*</sup> Hash function
- 3. Plaintext
- 4. Hash code

**Question Number : 27 Question Id : 25498922687 Question Type : MCQ Option Shuffling : Yes Display Question Number : Yes Is Question Mandatory : No Calculator : None Response Time : N.A Think Time : N.A Minimum Instruction Time : 0**

## **Correct Marks : 1 Wrong Marks : 0**

यदि ऑडियो ड्राइवर इंस्टाल नहीं हैं, तो क्या होगा?

#### **Options :**

- 1. कंप्यूटर आवाज नहीं देगा
- 2. कंप्यूटर बहुत कम आवाज देगा
- 3. यदि हम स्पीकर का वॉल्यूम बढ़ाते हैं तो कंप्यूटर जोर से आवाज देगा
- 4. यह कंप्यूटर की आवाज को प्रभावित नहीं करेगा

**Question Number : 27 Question Id : 25498922687 Question Type : MCQ Option Shuffling : Yes Display Question Number : Yes Is Question Mandatory : No Calculator : None Response Time : N.A Think Time : N.A Minimum Instruction Time : 0**

**Correct Marks : 1 Wrong Marks : 0**

If audio drivers are NOT installed, then:

#### **Options :**

- 1.  $\blacktriangleright$  the computer will not play sound
- 2.  $\ast$  the computer will play sound at a very low volume
- 3.  $\ast$  the computer will play sound loudly if we increase the speaker's volume
- 4.  $\ast$  it will not affect the sound of the computer

**Question Number : 28 Question Id : 25498924444 Question Type : MCQ Option Shuffling : Yes Display Question Number : Yes Is Question Mandatory : No Calculator : None Response Time : N.A Think Time : N.A Minimum Instruction Time : 0 Correct Marks : 1 Wrong Marks : 0**

निम्न में से कौन सा Windows का एक फाइल मैनेजमेंट सिस्टम कॉल नहीं है?

#### **Options :**

- 1. <sup>\*</sup> CreateFile()
- 2. **\*** ReadFile()
- $3. \vee$  Close()
- 4. WriteFile( )

**Question Number : 28 Question Id : 25498924444 Question Type : MCQ Option Shuffling : Yes Display Question Number : Yes Is Question Mandatory : No Calculator : None Response Time : N.A Think Time : N.A Minimum Instruction Time : 0 Correct Marks : 1 Wrong Marks : 0**

Which of the following is NOT a file management system call of Windows?

- 1. <sup>\*</sup> CreateFile()
- 2. **\*** ReadFile()

- $3. \vee$  Close()
- 4. WriteFile( )

**Question Number : 29 Question Id : 25498925393 Question Type : MCQ Option Shuffling : Yes Display Question Number : Yes Is Question Mandatory : No Calculator : None Response Time : N.A Think Time : N.A Minimum Instruction Time : 0 Correct Marks : 1 Wrong Marks : 0**

निम्न में से कौन सा विकल्प 'वोल्टेज सर्ज' को परिभाषित करता है?

**Options :**

- 1. अल्पकालिक वोल्टेज का बढ़ना
- 2. अल्पकालिक वोल्टेज का घटना
- 3. दीर्घकालिक वोल्टेज का बढ़ना
- 4. दीर्घकालिक वोल्टेज का घटना

**Question Number : 29 Question Id : 25498925393 Question Type : MCQ Option Shuffling : Yes Display Question Number : Yes Is Question Mandatory : No Calculator : None Response Time : N.A Think Time : N.A Minimum Instruction Time : 0**

#### **Correct Marks : 1 Wrong Marks : 0**

Which of the following defines a 'voltage surge'?

#### **Options :**

- 1.  $\blacktriangleright$  Increase in short-term voltage
- 2. <sup>\*</sup> Decrease in short-term voltage
- 3. <sup>\*</sup> Increase in long-term voltage
- 4. Decrease in long-term voltage

**Question Number : 30 Question Id : 25498927429 Question Type : MCQ Option Shuffling : Yes Display Question Number : Yes Is Question Mandatory : No Calculator : None Response Time : N.A Think Time : N.A Minimum Instruction Time : 0 Correct Marks : 1 Wrong Marks : 0**

निम्न में से कौन सा एक ऑपरेटिंग सिस्टम नहीं है?

#### **Options :**

- 1. लिनक्स
- 2. विंडोज
- 3. मैक ओएस
- $4 \blacktriangleright$ मैक्सथॉन

**Question Number : 30 Question Id : 25498927429 Question Type : MCQ Option Shuffling : Yes Display Question Number : Yes Is Question Mandatory : No Calculator : None Response Time : N.A Think Time : N.A Minimum Instruction Time : 0**

#### **Correct Marks : 1 Wrong Marks : 0**

Which of the following is NOT an operating system?

#### **Options :**

- 1.  $\ast$  Linux
- 2. Windows
- 3. macOS
- $4.$  Maxthon

**Question Number : 31 Question Id : 2549896714 Question Type : MCQ Option Shuffling : Yes Display Question Number : Yes Is Question Mandatory : No Calculator : None Response Time : N.A Think Time : N.A Minimum Instruction Time : 0 Correct Marks : 1 Wrong Marks : 0**

The extensions .gov, .edu and .net are called:

- $1.$  domain names
- 2. <sup>\*</sup> mail to addresses
- 3. e-mail targets
- 4. DNSs

**Question Number : 31 Question Id : 2549896714 Question Type : MCQ Option Shuffling : Yes Display Question Number : Yes Is Question Mandatory : No Calculator : None Response Time : N.A Think Time : N.A Minimum Instruction Time : 0 Correct Marks : 1 Wrong Marks : 0**

एक्सटेंसन .gov, .edu और .net क्या कहलाते हैं?

**Options :**

- 1. डोमेन नाम
- 2. मेल करने के लिए एड्रेस
- 3. ई-मेल टारगेट्स
- 4. DNSs

**Question Number : 32 Question Id : 2549896727 Question Type : MCQ Option Shuffling : Yes Display Question Number : Yes Is Question Mandatory : No Calculator : None Response Time : N.A Think Time : N.A Minimum Instruction Time : 0**

#### **Correct Marks : 1 Wrong Marks : 0**

Which of the following buttons is clicked to answer to an E-mail message received?

**Options :**

- 1. <sup>\*</sup> Delete Button
- 2. <sup>\*</sup> Forward Button
- $3.$  Reply Button
- 4. <sup>\*</sup> Answer Button

**Question Number : 32 Question Id : 2549896727 Question Type : MCQ Option Shuffling : Yes Display Question Number : Yes Is Question Mandatory : No Calculator : None Response Time : N.A Think Time : N.A Minimum Instruction Time : 0**

#### **Correct Marks : 1 Wrong Marks : 0**

आप जब इंटरनेट पर प्राप्त ई-मेल मैसेज का जवाब देना चाहते हैं, तो आप निम्न में से किस बटन पर क्लिक करते हैं?

#### **Options :**

- 1. डिलीट बटन
- 2. फॉरवर्ड बटन
- 3. रिप्लाई बटन
- 4. आन्सर बटन

**Question Number : 33 Question Id : 2549896742 Question Type : MCQ Option Shuffling : Yes Display Question Number : Yes Is Question Mandatory : No Calculator : None Response Time : N.A Think Time : N.A Minimum Instruction Time : 0**

**Correct Marks : 1 Wrong Marks : 0** B2C, C2C and B2B are types of

**Options :**

- 1.  $*$  e-cash platforms
- 2.  $*$  e-mail platforms
- $3.$   $\blacktriangleright$  e-commerce platforms
- 4. <sup>\*</sup> protocols

**Question Number : 33 Question Id : 2549896742 Question Type : MCQ Option Shuffling : Yes Display Question Number : Yes Is Question Mandatory : No Calculator : None Response Time : N.A Think Time : N.A Minimum Instruction Time : 0**

**Correct Marks : 1 Wrong Marks : 0**

B2C, C2C और B2B \_\_\_\_\_\_\_\_\_\_ के प्रकार हैं।

- **Options :**
- 1. ई-कैश प्लेटफॉर्म्स
- 2. ई-मेल प्लेटफॉर्म्स
- 3. ई-कॉमर्स प्लेटफॉर्म्स
- 4. प्रोटोकॉल

**Question Number : 34 Question Id : 2549897080 Question Type : MCQ Option Shuffling : Yes Display Question Number : Yes Is**

**Question Mandatory : No Calculator : None Response Time : N.A Think Time : N.A Minimum Instruction Time : 0 Correct Marks : 1 Wrong Marks : 0**

Safari web browser is developed by **Options :**

- 1.  $\blacktriangleright$  Apple
- 2.  $*$  IBM
- 3.  $*$  Intel
- 4. Microsoft

**Question Number : 34 Question Id : 2549897080 Question Type : MCQ Option Shuffling : Yes Display Question Number : Yes Is Question Mandatory : No Calculator : None Response Time : N.A Think Time : N.A Minimum Instruction Time : 0 Correct Marks : 1 Wrong Marks : 0**

सफारी वेब ब्राउज़र किसके द्वारा विकसित किया गया?

- **Options :**
- 1. एप्पल (Apple)
- 2. आईबीएम (IBM)
- 3. इंटेल (Intel)
- 4. माइक्रोसॉफ्ट (Microsoft)

**Question Number : 35 Question Id : 2549897946 Question Type : MCQ Option Shuffling : Yes Display Question Number : Yes Is Question Mandatory : No Calculator : None Response Time : N.A Think Time : N.A Minimum Instruction Time : 0 Correct Marks : 1 Wrong Marks : 0**

A is a large capital letter used as a decorative element at the beginning of a paragraph or section in MS-Word 2019. **Options :**

- 1.  $\blacktriangleleft$  drop cap
- 2.  $\ast$  big cap
- 3.  $\ast$  large cap
- 4. huge cap

**Question Number : 35 Question Id : 2549897946 Question Type : MCQ Option Shuffling : Yes Display Question Number : Yes Is Question Mandatory : No Calculator : None Response Time : N.A Think Time : N.A Minimum Instruction Time : 0**

#### **Correct Marks : 1 Wrong Marks : 0**

MS Word 2019 में किसी पैराग्राफ या सेक्शन की शुरुआत मेंसजावटी तत्व के रूप मेंउपयोग किये जाने वाले बड़े कैपिटल लेटर को क्या कहा जाता है?

**Options :**

- 1. ✔ डॉप कैप
- 2. बिग कैप
- 3. लार्ज कैप
- 4. **\*** हयूज़ कैप

**Question Number : 36 Question Id : 2549897995 Question Type : MCQ Option Shuffling : Yes Display Question Number : Yes Is Question Mandatory : No Calculator : None Response Time : N.A Think Time : N.A Minimum Instruction Time : 0 Correct Marks : 1 Wrong Marks : 0**

How many virtual payment addresses are allowed per user in BHIM?

**Options :**

- $1. \vee 2.$
- 2.  $*$  4
- 3.  $8 \times 8$
- 4.  $*1$

**Question Number : 36 Question Id : 2549897995 Question Type : MCQ Option Shuffling : Yes Display Question Number : Yes Is Question Mandatory : No Calculator : None Response Time : N.A Think Time : N.A Minimum Instruction Time : 0 Correct Marks : 1 Wrong Marks : 0**

https://g01.tcsion.com/CAE/viewHtmlPDFAction.action 15/39

भीम (BHIM) में प्रति उपयोगकर्ता कितने वर्चुअल पेमेंट एड्रेस स्वीकार्य हैं?

### **Options :**

- $1. \vee 2$
- 2.  $*$  4
- 3.  $*$  8
- 4.  $*1$

**Question Number : 37 Question Id : 2549898790 Question Type : MCQ Option Shuffling : Yes Display Question Number : Yes Is Question Mandatory : No Calculator : None Response Time : N.A Think Time : N.A Minimum Instruction Time : 0**

### **Correct Marks : 1 Wrong Marks : 0**

Which of the following top-level domains is used for non-profitable organisations?

### **Options :**

- 1.  $\bullet$  .gov
- 2.  $*$  net
- 3.  $\frac{3}{2}$  .in
- $4. \vee \text{.org}$

**Question Number : 37 Question Id : 2549898790 Question Type : MCQ Option Shuffling : Yes Display Question Number : Yes Is Question Mandatory : No Calculator : None Response Time : N.A Think Time : N.A Minimum Instruction Time : 0 Correct Marks : 1 Wrong Marks : 0**

निम्न में से किस शीर्ष-स्तरीय डोमेन का उपयोग गैर-लाभकारी संगठनों के लिए किया जाता है?

**Options :**

- 1.  $\approx$  .gov
- 2.  $\boldsymbol{\ast}$  .net
- 3.  $\frac{1}{2}$  .in
- 4.  $\bullet$  .org

**Question Number : 38 Question Id : 2549899011 Question Type : MCQ Option Shuffling : Yes Display Question Number : Yes Is Question Mandatory : No Calculator : None Response Time : N.A Think Time : N.A Minimum Instruction Time : 0**

#### **Correct Marks : 1 Wrong Marks : 0**

is a network of discussion groups where millions of users read postings, or articles, using software called a newsreader.

**Options :**

- 1. VUSENET
- 2. Mailing List
- 3. Chat
- 4. Email

**Question Number : 38 Question Id : 2549899011 Question Type : MCQ Option Shuffling : Yes Display Question Number : Yes Is Question Mandatory : No Calculator : None Response Time : N.A Think Time : N.A Minimum Instruction Time : 0**

### **Correct Marks : 1 Wrong Marks : 0**

चर्चा समूहों का एक नेटवर्क है, जहां लाखों उपयोगकर्ता न्यूज़रीडर नामक सॉफ़्टवेयर का उपयोग करके प्रविष्टियां या लेख पढ़ते हैं।

**Options :**

- 1. यूज़नेट
- 2. मेलिंग लिस्ट
- 3. चैट
- 4. ईमेल

**Question Number : 39 Question Id : 25498910437 Question Type : MCQ Option Shuffling : Yes Display Question Number : Yes Is Question Mandatory : No Calculator : None Response Time : N.A Think Time : N.A Minimum Instruction Time : 0**

#### **Correct Marks : 1 Wrong Marks : 0**

Using the  $\qquad$  is the most common method of creating a capital letter on a computer.

## **Options :**

#### 1.  $\bullet$  Fn key

- 2.  $\blacktriangleright$  Shift key
- 3.  $\ast$  Tab
- 4. <sup>\*</sup> Ctrl key

**Question Number : 39 Question Id : 25498910437 Question Type : MCQ Option Shuffling : Yes Display Question Number : Yes Is Question Mandatory : No Calculator : None Response Time : N.A Think Time : N.A Minimum Instruction Time : 0 Correct Marks : 1 Wrong Marks : 0**

कंप्यूटर पर बड़े अक्षरों में लिखने के लिए सामान्यतः किस की का उपयोग किया जाता है?

- **Options :**
- $1.$  \*  $Fn$  की
- $2.$   $\blacktriangleright$  Shift की
- 3. Tab की
- 4. Ctrl की

**Question Number : 40 Question Id : 25498910558 Question Type : MCQ Option Shuffling : Yes Display Question Number : Yes Is Question Mandatory : No Calculator : None Response Time : N.A Think Time : N.A Minimum Instruction Time : 0**

#### **Correct Marks : 1 Wrong Marks : 0**

Which of the following is NOT a valid margin option in MS-Word 2016?

**Options :**

- 1. <sup>\*</sup> Last custom setting
- 2.  $\blacktriangleright$  Broad
- 3. Narrow
- 4. *Moderate*

**Question Number : 40 Question Id : 25498910558 Question Type : MCQ Option Shuffling : Yes Display Question Number : Yes Is Question Mandatory : No Calculator : None Response Time : N.A Think Time : N.A Minimum Instruction Time : 0**

**Correct Marks : 1 Wrong Marks : 0**

MS-Word 2016 में निम्न में से कोनसा एक वैध मार्जिन विकल्प **नहीं** है?

**Options :**

- 1. लास्ट कस्टम सेटिंग
- $2 \blacktriangleright$ बॉड
- 3. नैरो
- 4. मॉडरेट

**Question Number : 41 Question Id : 25498910635 Question Type : MCQ Option Shuffling : Yes Display Question Number : Yes Is Question Mandatory : No Calculator : None Response Time : N.A Think Time : N.A Minimum Instruction Time : 0**

**Correct Marks : 1 Wrong Marks : 0**

Line spacing refers to:

**Options :**

- 1.  $*$  the length of the line
- 2.  $*$  the height of the line
- $3.$  the distance between the lines of text
- 4.  $*$  the width of the line

**Question Number : 41 Question Id : 25498910635 Question Type : MCQ Option Shuffling : Yes Display Question Number : Yes Is Question Mandatory : No Calculator : None Response Time : N.A Think Time : N.A Minimum Instruction Time : 0 Correct Marks : 1 Wrong Marks : 0** लाइन स्पेसिंग से क्या तात्पर्य है?

**Options :**

1. लाइन की लंबाई

2. लाइन की ऊंचाई

3. टेक्स्ट की लाइनों के बीच के अंतराल

4. लाइन की चौड़ाई

**Question Number : 42 Question Id : 25498910712 Question Type : MCQ Option Shuffling : Yes Display Question Number : Yes Is Question Mandatory : No Calculator : None Response Time : N.A Think Time : N.A Minimum Instruction Time : 0**

#### **Correct Marks : 1 Wrong Marks : 0**

Which command is helpful for finding text and other contents from the following options?

**Options :**

- 1.  $\cdot$  Ctrl+G
- 2.  $\cdot$  Ctrl+S
- 3.  $\text{Str}1+N$
- $4 \sqrt{\text{Ctrl+F}}$

**Question Number : 42 Question Id : 25498910712 Question Type : MCQ Option Shuffling : Yes Display Question Number : Yes Is Question Mandatory : No Calculator : None Response Time : N.A Think Time : N.A Minimum Instruction Time : 0 Correct Marks : 1 Wrong Marks : 0**

निम्नलिखित विकल्पों में से कौन सी कमांड टेक्स्ट और अन्य कंटेंट को खोजने में सहायक होती है?

**Options :**

- 1.  $\cdot$  Ctrl + G
- 2.  $\star$  Ctrl + S
- 3.  $\cdot$  Ctrl + N
- $4. \vee$  Ctrl + F

**Question Number : 43 Question Id : 25498910731 Question Type : MCQ Option Shuffling : Yes Display Question Number : Yes Is Question Mandatory : No Calculator : None Response Time : N.A Think Time : N.A Minimum Instruction Time : 0**

#### **Correct Marks : 1 Wrong Marks : 0**

Which of the following statements is FALSE regarding bullets and numbering function of MS-Word?

**Options :**

1. <sup>\*</sup> Both, bullet and numbering option can be selected from the home menu.

2. <sup>•</sup> By using the numbering option we can also assign alphabets to the selected data.

- 3. By using bullets option we cannot assign alphabets to the selected data.
- $4.$  By using the numbering option we cannot assign alphabets to the selected data.

**Question Number : 43 Question Id : 25498910731 Question Type : MCQ Option Shuffling : Yes Display Question Number : Yes Is Question Mandatory : No Calculator : None Response Time : N.A Think Time : N.A Minimum Instruction Time : 0 Correct Marks : 1 Wrong Marks : 0**

MS-Word के बुलेट और नंबरिंग फ़ंक्शन के संबंध मेंनिम्नलिखित मेंसे कौन सा कथन ग़लत है? **Options :**

- 1. होम मेनू से बुलेट और नंबरिंग विकल्प दोनों का चयन किया जा सकता है।
- 2. नंबरिंग विकल्प का उपयोग करके हम चयनित डेटा को अक्षर भी निर्दिष्ट कर सकते हैं।
- 3. बुलेट विकल्प का उपयोग करके हम चयनित डेटा को अक्षर निर्दिष्ट नहीं कर सकते हैं।
- 4. नंबरिंग विकल्प का उपयोग करके हम चयनित डेटा को अक्षर निर्दिष्ट नहीं कर सकते हैं।

**Question Number : 44 Question Id : 25498911461 Question Type : MCQ Option Shuffling : Yes Display Question Number : Yes Is Question Mandatory : No Calculator : None Response Time : N.A Think Time : N.A Minimum Instruction Time : 0**

**Correct Marks : 1 Wrong Marks : 0**

What is sum of the given hexadecimal numbers  $-(10)_{16}$  and  $(20)_{16}$ ?

- 1.  $*(AB)_{16}$
- 2.  $(BA)_{16}$
- 3.  $(84)_{16}$
- $4. \vee (30)_{16}$

27/02/2023, 16:25 https://g01.tcsion.com/CAE/viewHtmlPDFAction.action

**Question Number : 44 Question Id : 25498911461 Question Type : MCQ Option Shuffling : Yes Display Question Number : Yes Is Question Mandatory : No Calculator : None Response Time : N.A Think Time : N.A Minimum Instruction Time : 0 Correct Marks : 1 Wrong Marks : 0**

दिए गए हेक्साडेसिमल संख्याओं - (10)<sub>16</sub> और (20)<sub>16</sub> का योग क्या है?

#### **Options :**

- 1.  $*(AB)_{16}$
- 2.  $*(BA)_{16}$
- 3.  $*(84)_{16}$
- $4. \vee (30)_{16}$

**Question Number : 45 Question Id : 25498911490 Question Type : MCQ Option Shuffling : Yes Display Question Number : Yes Is Question Mandatory : No Calculator : None Response Time : N.A Think Time : N.A Minimum Instruction Time : 0 Correct Marks : 1 Wrong Marks : 0**

Satheesh is working on an MS-Word document. When he typed : 1, AutoCorrect properly inserts symbol. **Options :**

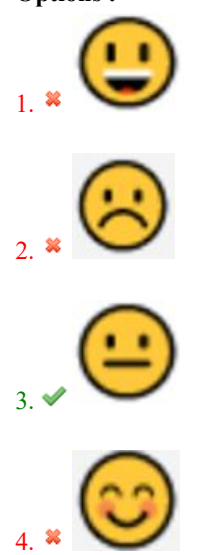

**Question Number : 45 Question Id : 25498911490 Question Type : MCQ Option Shuffling : Yes Display Question Number : Yes Is Question Mandatory : No Calculator : None Response Time : N.A Think Time : N.A Minimum Instruction Time : 0 Correct Marks : 1 Wrong Marks : 0**

सतीश एक word डाक्यूमेंट पर काम कर रहा है, जब उसने :। टाइप किया, तो ऑटोकरेक्ट इसे किस प्रतीक के रूप में व्यक्त करेगा?

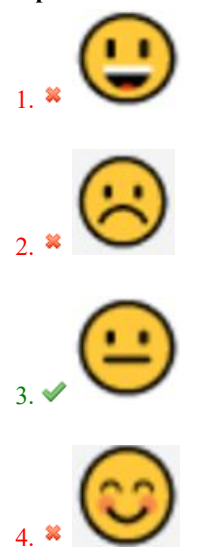

**Question Number : 46 Question Id : 25498911822 Question Type : MCQ Option Shuffling : Yes Display Question Number : Yes Is Question Mandatory : No Calculator : None Response Time : N.A Think Time : N.A Minimum Instruction Time : 0**

#### **Correct Marks : 1 Wrong Marks : 0**

Which of the following in **NOT** a way to measure the line spacing in MS Word 2019?

**Options :**

- 1. <sup>\*</sup> At least
- 2. Exactly
- 3. Double
- 4. Limited

**Question Number : 46 Question Id : 25498911822 Question Type : MCQ Option Shuffling : Yes Display Question Number : Yes Is Question Mandatory : No Calculator : None Response Time : N.A Think Time : N.A Minimum Instruction Time : 0**

### **Correct Marks : 1 Wrong Marks : 0**

निम्नलिखित में से कौन सा तरीका MS-Word 2019 में लाइन स्पेसिंग को मापने का तरीका नहीं है?

**Options :**

- 1.  $*$  कम से कम (At least)
- 2.  $*$  सही (Exactly)
- 3. दोगुना (Double)
- 4. सीमित (Limited)

**Question Number : 47 Question Id : 25498911971 Question Type : MCQ Option Shuffling : Yes Display Question Number : Yes Is Question Mandatory : No Calculator : None Response Time : N.A Think Time : N.A Minimum Instruction Time : 0**

#### **Correct Marks : 1 Wrong Marks : 0**

Which of the following can be used to change the width of the columns in a table in MS-Word 2016?

**Options :**

- 1. <sup>\*</sup> Quick Tables
- 2. <sup>\*</sup> Convert Text to Table
- 3.  $\ast$  Translate
- 4. Table Properties

**Question Number : 47 Question Id : 25498911971 Question Type : MCQ Option Shuffling : Yes Display Question Number : Yes Is Question Mandatory : No Calculator : None Response Time : N.A Think Time : N.A Minimum Instruction Time : 0 Correct Marks : 1 Wrong Marks : 0**

MS-Word 2016 में तालिका में कॉलम की चौड़ाई बदलने के लिए निम्नलिखित में से किसका उपयोग किया जा सकता है?

**Options :**

- 1. क्विक टेबल
- 2. कन्वर्ट टेक्स्ट टू टेबल
- 3. <sup>\*</sup> ट्रांसलेट
- 4. टेबल प्रॉपर्टीज

**Question Number : 48 Question Id : 25498912506 Question Type : MCQ Option Shuffling : Yes Display Question Number : Yes Is Question Mandatory : No Calculator : None Response Time : N.A Think Time : N.A Minimum Instruction Time : 0 Correct Marks : 1 Wrong Marks : 0**

The default setting of Header and Footer is \_\_\_\_\_\_\_\_ from the top and bottom of the page in MS-Word 2016.

- 1.  $*1$  inch
- 2.  $\bullet$  0.5 inch
- 3.  $*$  0.75 inch
- 4.  $*$  0.25 inch

**Question Number : 48 Question Id : 25498912506 Question Type : MCQ Option Shuffling : Yes Display Question Number : Yes Is Question Mandatory : No Calculator : None Response Time : N.A Think Time : N.A Minimum Instruction Time : 0 Correct Marks : 1 Wrong Marks : 0** MS-Word 2016 में पृष्ठ के ऊपर और नीचे हेडर और फुटर की डिफ़ॉल्ट सेटिंग \_\_\_\_\_\_\_\_ है। **Options :**  $1.$   $*$   $1$   $\overline{5}$ च

- $2.$  ◆  $0.5$  इंच
- $3.$   $*$  0.75 इंच
- $4.$   $*$  0.25 इंच

**Question Number : 49 Question Id : 25498919165 Question Type : MCQ Option Shuffling : Yes Display Question Number : Yes Is Question Mandatory : No Calculator : None Response Time : N.A Think Time : N.A Minimum Instruction Time : 0 Correct Marks : 1 Wrong Marks : 0**

The following icon in the 'Envelope Options' dialogue box in Mail Merge process of MS-Word 2013 indicates

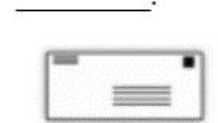

#### **Options :**

- 1.  $*$  Feed
- 2. Preview
- 3. Feed and preview
- 4. Positioning

**Question Number : 49 Question Id : 25498919165 Question Type : MCQ Option Shuffling : Yes Display Question Number : Yes Is Question Mandatory : No Calculator : None Response Time : N.A Think Time : N.A Minimum Instruction Time : 0 Correct Marks : 1 Wrong Marks : 0**

MS Word 2013 की मेल मर्ज प्रक्रिया का 'एन्वलप ऑप्शन' डायलॉग बॉक्स का निम्न आइकॉन किसे व्यक्त करता है?

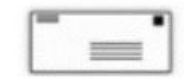

#### **Options :**

- 1. फीड
- 2. प्रीव्यू
- 3. फ़ीड और प्रीव्यू
- 4. पोज़िशनिंग

**Question Number : 50 Question Id : 25498932146 Question Type : MCQ Option Shuffling : Yes Display Question Number : Yes Is Question Mandatory : No Calculator : None Response Time : N.A Think Time : N.A Minimum Instruction Time : 0**

#### **Correct Marks : 1 Wrong Marks : 0**

is an audio-visual communication system that helps to see people while talking through a high-speed internet connection.

#### **Options :**

- 1. Videoconferencing
- 2. Chatting
- 3. Email
- 4. Blogging

**Question Number : 50 Question Id : 25498932146 Question Type : MCQ Option Shuffling : Yes Display Question Number : Yes Is Question Mandatory : No Calculator : None Response Time : N.A Think Time : N.A Minimum Instruction Time : 0 Correct Marks : 1 Wrong Marks : 0**

\_\_\_\_\_\_ एक दृश्य-श्रव्य संचार प्रणाली है, जिसमें हाई स्पीड इंटरनेट से जुड़े हुए लोग बात करते समय एक-दूसरे को देख भी सकते हैं।

- 1. वीडियो कॉन्फ्रेन्सिंग
- 2. चैटिंग
- 3. ईमेल
- 4. ब्लॉगिंग

**Question Number : 51 Question Id : 25498933773 Question Type : MCQ Option Shuffling : Yes Display Question Number : Yes Is Question Mandatory : No Calculator : None Response Time : N.A Think Time : N.A Minimum Instruction Time : 0**

**Correct Marks : 1 Wrong Marks : 0**

Which of the following is **FALSE** with reference to Plug ins in a web browser?

#### **Options :**

- 1. Applications intended for use in the web browser
- 2.  $\ast$  Plug-ins are like ActiveX controls
- $3.$  Plug ins can be executed outside of a web browser
- 4. <sup>\*</sup> Adobe Flash is an example of an application that is available as a plug-in.

**Question Number : 51 Question Id : 25498933773 Question Type : MCQ Option Shuffling : Yes Display Question Number : Yes Is Question Mandatory : No Calculator : None Response Time : N.A Think Time : N.A Minimum Instruction Time : 0**

## **Correct Marks : 1 Wrong Marks : 0**

वेब ब्राउज़र में प्लग इन के संदर्भ में निम्नलिखित में से कौन-सा गलत है?

#### **Options :**

- 1. वेब ब्राउज़र में उपयोग के लिए अभिप्रेत एप्लीकेशन
- 2. प्लग-इन ActiveX नियंत्रणों की तरह हैं
- 3. प्लग इन को वेब ब्राउज़र के बाहर निष्पादित किया जा सकता है
- 4. \* Adobe Flash एक एप्लिकेशन का एक उदाहरण है जो प्लग-इन के रूप में उपलब्ध

## **Question Number : 52 Question Id : 25498934474 Question Type : MCQ Option Shuffling : Yes Display Question Number : Yes Is Question Mandatory : No Calculator : None Response Time : N.A Think Time : N.A Minimum Instruction Time : 0**

#### **Correct Marks : 1 Wrong Marks : 0**

Applications that protect streamed content by playing part of the file and discarding it are more aptly referred to as

### **Options :**

- 1.  $\blacktriangleright$  streaming
- 2.  $\ast$  scaling
- 3. gathering
- 4. downloading

**Question Number : 52 Question Id : 25498934474 Question Type : MCQ Option Shuffling : Yes Display Question Number : Yes Is Question Mandatory : No Calculator : None Response Time : N.A Think Time : N.A Minimum Instruction Time : 0 Correct Marks : 1 Wrong Marks : 0**

फ़ाइल का कोई अंश चलाते हुए उसे हटाकर स्ट्रीम होने वाले कंटेंट की रक्षा करने वाले एप्लिकेशनों को \_\_\_\_\_\_ कहा जाता है।

- **Options :**
- 1. स्ट्री मिंग
- 2. स्केलिंग
- 3. गेदरिंग
- 4. डाउनलोडिंग

## **READING COMPREHENSION**

- **Section Id :** 2549896996 **Section Number :** 2 **Section type :** Online **Mandatory or Optional :** Mandatory **Number of Questions :** 1
- 

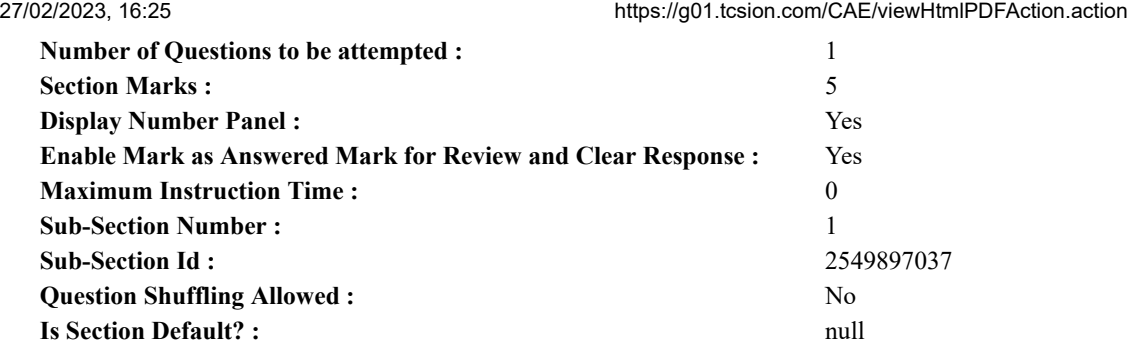

**Question Id : 25498921097 Question Type : COMPREHENSION Sub Question Shuffling Allowed : Yes Group Comprehension Questions : No Question Pattern Type : NonMatrix Calculator : None Response Time : N.A Think Time : N.A Minimum Instruction Time : 0**

#### **Question Numbers : (53 to 57)**

Read the given passage and answer the questions.

#### A Market Place

A marketplace is a very busy place where people go to buy articles of their needs. It is a centre of attraction for both buyers and sellers. I love visiting it. There is always a big crowd there. Big and small shops with their colourful wares are a sight for sore eyes! Businessmen come here from far and wide for purchasing or selling their products. The market is always crowded with carts, horses, donkeys and camels. They come loaded with the produce of the season such as cotton, grain, oil seeds, vegetables, etc.

Whenever I visit a market, I find the hawkers shouting aloud to sell their goods. They sing songs in praise of their goods. They face hard competition because there are several hawkers selling the same article.

The market is very crowded in the evenings. Everyone seems to be out to buy something. There are jewellery shops which shine brightly in the light. Cloth shops and ready-made garment shops do great business during the festival season. Hotels and restaurants are also crowded with people. Some people are seen with plates of 'chaat', others are seen enjoying cold drinks. There is flavour of all kinds in the surrounding area. It is very difficult to drive a car in a marketplace. The market is really a very noisy place. One can meet all sorts of people there. Friends and family members shop together and enjoy eating at food stalls.

I always welcome those days when I can visit the market with my friends. **Sub questions**

**Question Number : 53 Question Id : 25498921098 Question Type : MCQ Option Shuffling : Yes Display Question Number : Yes Is Question Mandatory : No Calculator : None Response Time : N.A Think Time : N.A Minimum Instruction Time : 0 Correct Marks : 1 Wrong Marks : 0**

People go to the marketplace to:

- **Options :**
- 1. <sup>\*</sup> cook with family members
- 2.  $\blacktriangleright$  buy things they need
- 3. make jewellery
- 4. <sup>\*</sup> talk to friends

**Question Number : 54 Question Id : 25498921099 Question Type : MCQ Option Shuffling : Yes Display Question Number : Yes Is Question Mandatory : No Calculator : None Response Time : N.A Think Time : N.A Minimum Instruction Time : 0**

## **Correct Marks : 1 Wrong Marks : 0**

Which of the following items is/are NOT sold in a marketplace?

#### **Options :**

- 1. Houses
- 2. <sup>\*</sup> Cotton
- 3. Oil seeds
- 4. Grains

**Question Number : 55 Question Id : 25498921100 Question Type : MCQ Option Shuffling : Yes Display Question Number : Yes Is Question Mandatory : No Calculator : None Response Time : N.A Think Time : N.A Minimum Instruction Time : 0 Correct Marks : 1 Wrong Marks : 0**

Why does a hawker sing songs while selling goods?

#### **Options :**

- 1.  $*$  To entertain people
- 2.  $\blacktriangleright$  To attract customers
- 3. To make friends
- 4. <sup>\*</sup> To make noise

**Question Number : 56 Question Id : 25498921101 Question Type : MCQ Option Shuffling : Yes Display Question Number : Yes Is Question Mandatory : No Calculator : None Response Time : N.A Think Time : N.A Minimum Instruction Time : 0**

#### **Correct Marks : 1 Wrong Marks : 0**

People enjoy at restaurants by:

#### **Options :**

- 1.  $\ast$  selling colourful wares
- 2.  $\ast$  singing songs
- $3.$  eating chaat
- 4. <sup>\*</sup> buying jewellery

**Question Number : 57 Question Id : 25498921102 Question Type : MCQ Option Shuffling : Yes Display Question Number : Yes Is Question Mandatory : No Calculator : None Response Time : N.A Think Time : N.A Minimum Instruction Time : 0 Correct Marks : 1 Wrong Marks : 0**

During the festival season, the shops that do great business are:

#### **Options :**

- 1. <sup>\*</sup> vegetable shops
- 2.  $\ast$  oilseed shops
- 3. <sup>\*</sup> cotton shops
- 4.  $\blacktriangledown$  garment shops

**Question Id : 25498921097 Question Type : COMPREHENSION Sub Question Shuffling Allowed : Yes Group Comprehension Questions : No Question Pattern Type : NonMatrix Calculator : None Response Time : N.A Think Time : N.A Minimum Instruction Time : 0**

#### **Question Numbers : (53 to 57)**

दिए गए गद्यांश को पढ़ें और उसके आधार पर प्रश्नों के उत्तर दें।

#### बाजार

बाजार एक बहुत ही व्यस्त जगह होती है जहाँ लोग अपनी जरूरत की वस्तुएं खरीदने के लिए जाते हैं। यह खरीदारों और विक्रेताओं दोनों के आकर्षण का केंद्र होती है। मुझे यहाँ जाना बहुत पसंद है। यहाँ हमेशा बहुत भीड़ रहती है। रंग-बिरंगे सामानों से सजी छोटी और बड़ी दुकानें देखने से आँखों की उदासी भाग जाती है! दूर-दराज से व्यापारी यहाँ अपने उत्पाद बैचने अथवा खरीदने आते हैं। बाजार में हमेशा गाड़ियों, घोड़ों, गधों और ऊंटों की भीड़ लगी रहती है। वे मौसमी उत्पादों जैसे कपास, अनाज, तिलहन, सब्जियों इत्यादि से लदे हुए आते हैं।

मैं जब भी बाजार जाता हूँ तो मुझे हमेशा ही अपना सामान बेचने के लिए जोर से आवाज लगाते फेरीवाले दिखते हैं। वे अपने सामानों के प्रशंसा गीत गाते हैं। उन्हें कठिन प्रतिस्पर्धा का सामना करना पड़ता है क्योंकिक्यों वहां कई फेरीवाले एक जैसा जी सामान बेचते हैं।

बाजार शाम को बहुत अधिक भीड़-भाड़ वाला होता है। लगता है कि सभी लोग कुछ न कुछ खरीदने निकल पड़े हैं। वहां आभूषणों की दुकानें रोशनी से चमकती रहती हैं। त्यौहारों के मौसम मेंकपड़े और तैयार वस्त्रों की दुकानें अच्छा व्यापार करती हैं।

होटल और रेस्तरां में भी लोगों की भीड़ होती है। कुछ लोग 'चाट' की प्लेट लिए दिखते हैं और कुछ लोग कोल्डड्रिंक का लुत्फ लेते हुए दिख जाते हैं। आस-पास के क्षेत्र में सभी प्रकार के स्वाद उपलब्ध हैं। बाजार में कार चलाना बहुत मुश्किल काम है।

बाजार वास्तव मेंबहुत शोरगुल वाली जगह है। यहाँ हर तरह के लोगों से मिला जा सकता है। मित्र और परिवार के सदस्य एक साथ खरीदारी करते हैं और खाद्य स्टालों पर खाने का आनंद लेते हैं।

मैं हमेशा उन दिनों के लिए उत्सुक रहता हूँ जब मैं अपने दोस्तों के साथ बाजार जा सकूँ। **Sub questions**

**Question Number : 53 Question Id : 25498921098 Question Type : MCQ Option Shuffling : Yes Display Question Number : Yes Is Question Mandatory : No Calculator : None Response Time : N.A Think Time : N.A Minimum Instruction Time : 0**

#### **Correct Marks : 1 Wrong Marks : 0**

## लोग \_\_\_\_\_\_ के लिए बाजार जाते हैं।

**Options :**

1. परिवार के सदस्यों के साथ खाना बनाने

2. आवश्यकता की वस्तुएं खरीदने

3. आभूषण बनवाने

4. दोस्तों से बात करने

**Question Number : 54 Question Id : 25498921099 Question Type : MCQ Option Shuffling : Yes Display Question Number : Yes Is Question Mandatory : No Calculator : None Response Time : N.A Think Time : N.A Minimum Instruction Time : 0 Correct Marks : 1 Wrong Marks : 0**

निम्न में से कौन सी वस्तु बाजार में नहीं बेची जाती है?

**Options :**

- $1.$   $\blacktriangleright$  मकान
- 2. कपास
- 3. तिलहन
- 4. अनाज

**Question Number : 55 Question Id : 25498921100 Question Type : MCQ Option Shuffling : Yes Display Question Number : Yes Is Question Mandatory : No Calculator : None Response Time : N.A Think Time : N.A Minimum Instruction Time : 0**

#### **Correct Marks : 1 Wrong Marks : 0**

फेरीवाले सामान बेचते समय गाना क्यों गाते हैं?

#### **Options :**

1. लोगों का मनोरंजन करने के लिए

- 2. ग्राहकों को आकर्षित करने के लिए
- 3. दोस्त बनाने के लिए
- 4. शोर करने के लिए

**Question Number : 56 Question Id : 25498921101 Question Type : MCQ Option Shuffling : Yes Display Question Number : Yes Is Question Mandatory : No Calculator : None Response Time : N.A Think Time : N.A Minimum Instruction Time : 0**

**Correct Marks : 1 Wrong Marks : 0**

लोग रेस्तरां में \_\_\_\_\_\_ आनंद लेते हैं।

**Options :**

- 1. रंग-बिरंगे सामान बेच कर
- 2. गाना गा कर
- 3. चाट खा कर
- 4. आभूषण खरीद कर

**Question Number : 57 Question Id : 25498921102 Question Type : MCQ Option Shuffling : Yes Display Question Number : Yes Is Question Mandatory : No Calculator : None Response Time : N.A Think Time : N.A Minimum Instruction Time : 0**

#### **Correct Marks : 1 Wrong Marks : 0**

त्यौहार के मौसम में \_\_\_\_\_\_ की दुकानें अच्छा कारोबार करती हैं।

**Options :**

- 1. सब्जी
- 2. तिलहन
- 3. कपास
- 4. कपड़े

## **QUANTITATIVE APTITUDE**

**Section Id :** 2549896997 **Section Number :** 3

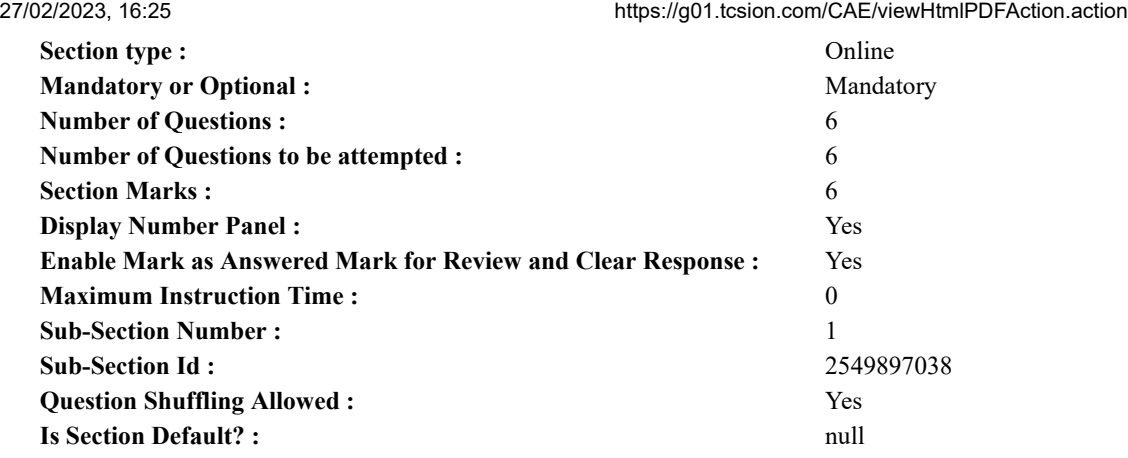

**Question Number : 58 Question Id : 25498914322 Question Type : MCQ Option Shuffling : Yes Display Question Number : Yes Is Question Mandatory : No Calculator : None Response Time : N.A Think Time : N.A Minimum Instruction Time : 0**

#### **Correct Marks : 1 Wrong Marks : 0**

Select the option that can replace the question mark (?) in the given equation.

$$
\sqrt[3]{54821} \times (303 \div 8) = (?)^2
$$

#### **Options :**

- 1.  $*$  48  $2. \vee 38$ 3.  $* 28$
- 4.  $* 18$

**Question Number : 58 Question Id : 25498914322 Question Type : MCQ Option Shuffling : Yes Display Question Number : Yes Is Question Mandatory : No Calculator : None Response Time : N.A Think Time : N.A Minimum Instruction Time : 0 Correct Marks : 1 Wrong Marks : 0**

उस विकल्प का चयन करें जो दिए गए समीकरण में प्रश्न चिह्न (?) को प्रतिस्थापित कर सकता है।

```
\sqrt[3]{54821} \times (303 \div 8) = (?)^2
```
**Options :**

- 1  $*$  48
- $2 \times 38$
- 3.  $*$  28

**Question Number : 59 Question Id : 25498928988 Question Type : MCQ Option Shuffling : Yes Display Question Number : Yes Is Question Mandatory : No Calculator : None Response Time : N.A Think Time : N.A Minimum Instruction Time : 0**

#### **Correct Marks : 1 Wrong Marks : 0**

A question is given, followed by three statements labelled I, II and III. Identify which of the statements are sufficient and necessary to answer the question.

Question:

What is the labelled price of the music system?

Statements:

I. Rehana purchased a music system for ₹2,450 and spent ₹250 on its transportation.

II. Rehana earned a profit of 20% by selling the music system by offering a discount of 5% on the labelled price.

III. The selling price of the music system after offering a discount of 5% on the labelled price is ₹3,240.

**Options :**

1. <sup>\*</sup> Any two of the three statements.

2. <sup>\*</sup> All statements I, II and III.

<sup>4.</sup>  $*$  18

3. <sup>\*</sup> Only statements I and III.

4. Only statement III or only statements I and III.

**Question Number : 59 Question Id : 25498928988 Question Type : MCQ Option Shuffling : Yes Display Question Number : Yes Is Question Mandatory : No Calculator : None Response Time : N.A Think Time : N.A Minimum Instruction Time : 0 Correct Marks : 1 Wrong Marks : 0**

एक प्रश्न और उसके साथ जानकारी युक्त तीन कथन दिए गए हैं। आपको यह निर्णय करना है प्रश्न का उत्तर देने के लिए कौन से कथन आवश्यक और पर्याप्त हैं। तदनुसार उत्तर का चयन करें।

प्रश्न :

```
वाद्य यंत्र का अंकित मूल्य क्या है?
```
कथन:

- रेहाना ने वादय यंत्र ₹ 2,450 में खरीदा और इसकी ढ़लाई में ₹ 250 खर्च किए। I.
- रेहाना वाद्य यंत्र के अंकित मूल्य पर 5% की छूट देकर इसे बेचती है और 20% का लाभ प्राप्त करती है। Π.
- अंकित मूल्य पर 5% की छूट देने के बाद वाद्य यंत्र का विक्रय मूल्य ₹ 3,240 है। III.

#### **Options :**

- $\frac{1}{1}$  \* तीनों में से कोई दो
- 2. \* 1, II और III सभी
- 3 \* केवल | और III
- $4 \blacktriangleright$  केवल III या केवल I और III

**Question Number : 60 Question Id : 25498929002 Question Type : MCQ Option Shuffling : Yes Display Question Number : Yes Is Question Mandatory : No Calculator : None Response Time : N.A Think Time : N.A Minimum Instruction Time : 0**

#### **Correct Marks : 1 Wrong Marks : 0**

The total present age of P and Q is 25 years more than the present age of R. If at present, Q is 5 years older than R, what is P's present age (in years)?

**Options :**

- $1. \vee 20$
- 2. <sup>\*</sup> Data provided are not adequate to answer the question
- 3.  $*$  40
- 4.  $*35$

**Question Number : 60 Question Id : 25498929002 Question Type : MCQ Option Shuffling : Yes Display Question Number : Yes Is Question Mandatory : No Calculator : None Response Time : N.A Think Time : N.A Minimum Instruction Time : 0 Correct Marks : 1 Wrong Marks : 0**

P और Q की वर्तमान आयु का योग R की वर्तमान आयु से 25 वर्ष अधिक है। यदि वर्तमान में Q, R से 5 वर्ष बड़ा है तो P की वर्तमान आयू (वर्षों में) क्या होगी?

**Options :**

 $_1 \times 20$ 

प्रश्न का उत्तर देने के लिए दिए गए डेटा पर्याप्त नहीं हैं। 2.

3.  $*$  40

4.  $* 35$ 

**Question Number : 61 Question Id : 25498929067 Question Type : MCQ Option Shuffling : Yes Display Question Number : Yes Is Question Mandatory : No Calculator : None Response Time : N.A Think Time : N.A Minimum Instruction Time : 0**

#### **Correct Marks : 1 Wrong Marks : 0**

The time taken by a boat to travel a certain distance downstream is half the time taken by it to travel the same distance upstream. What is the speed of the boat (in km/h) downstream if it travels 7.5 km upstream in 1 hour 30 minutes?

#### **Options :**

- 1.  $*$  7.5
- 2.  $*$  5
- 3.  $\frac{1}{9}$
- 4.  $\vee$  10

**Question Number : 61 Question Id : 25498929067 Question Type : MCQ Option Shuffling : Yes Display Question Number : Yes Is Question Mandatory : No Calculator : None Response Time : N.A Think Time : N.A Minimum Instruction Time : 0 Correct Marks : 1 Wrong Marks : 0**

नाव द्वारा एक निश्चित दूरी को बहाव की दिशा में तय करने में लगने वाला समय, समान दूरी के लिए बहाव के विपरीत दिशा में लगने वाले समय का आधा है। यदि नाव बहाव की विपरीत दिशा में 1 घंटे 30 मिनट में 7.5 किलोमीटर की दूरी तय करती है तो बहाव की दिशा में नाव की गति (Km/h में) क्या होगी?

**Options :**

- $1 \times 7.5$
- $2 \times 5$
- 3 \* 9

 $4 \times 10$ 

**Question Number : 62 Question Id : 25498929350 Question Type : MCQ Option Shuffling : Yes Display Question Number : Yes Is Question Mandatory : No Calculator : None Response Time : N.A Think Time : N.A Minimum Instruction Time : 0 Correct Marks : 1 Wrong Marks : 0**

A ladder which is 17 m length is leaning against a wall which is 15 m high. How far is wall from the base of the ladder? **Options :**

- 1.  $*10 m$
- $2. \vee 8$  m
- 3.  $*12 m$
- 4.  $*14 m$

**Question Number : 62 Question Id : 25498929350 Question Type : MCQ Option Shuffling : Yes Display Question Number : Yes Is Question Mandatory : No Calculator : None Response Time : N.A Think Time : N.A Minimum Instruction Time : 0 Correct Marks : 1 Wrong Marks : 0**

17 मीटर लंबी एक सीढ़ी 15 मीटर ऊँचाई की एक दीवार से लगी है। दीवार सीढ़ी के आधार से कितनी दूर है?

**Options :**

 $1.32 \times 10$  मीटर

- $2, 8$  मीटर
- 3 x 12 मीटर

 $_4 \times 14$  मीटर

**Question Number : 63 Question Id : 25498929397 Question Type : MCQ Option Shuffling : Yes Display Question Number : Yes Is Question Mandatory : No Calculator : None Response Time : N.A Think Time : N.A Minimum Instruction Time : 0 Correct Marks : 1 Wrong Marks : 0**

If 0.00239 + 0.000715 =  $3.105 \times 10^k$  then the value of k is:

**Options :**

1.  $\frac{1}{2}$  -4  $2. \vee 3$ 3.  $*3$ 

4.  $*$  4

**Question Number : 63 Question Id : 25498929397 Question Type : MCQ Option Shuffling : Yes Display Question Number : Yes Is Question Mandatory : No Calculator : None Response Time : N.A Think Time : N.A Minimum Instruction Time : 0 Correct Marks : 1 Wrong Marks : 0**

आगर 0.00239 + 0.000715 = 3.105 × 10<sup>k</sup> है, तो *k* का मान क्या होगा?

**Options :** 1.  $\frac{1}{2}$   $-4$  $2 \times -3$  $3 \times 3$ 

4  $*$  4

## **GENERAL MENTAL ABILITY AND REASONING**

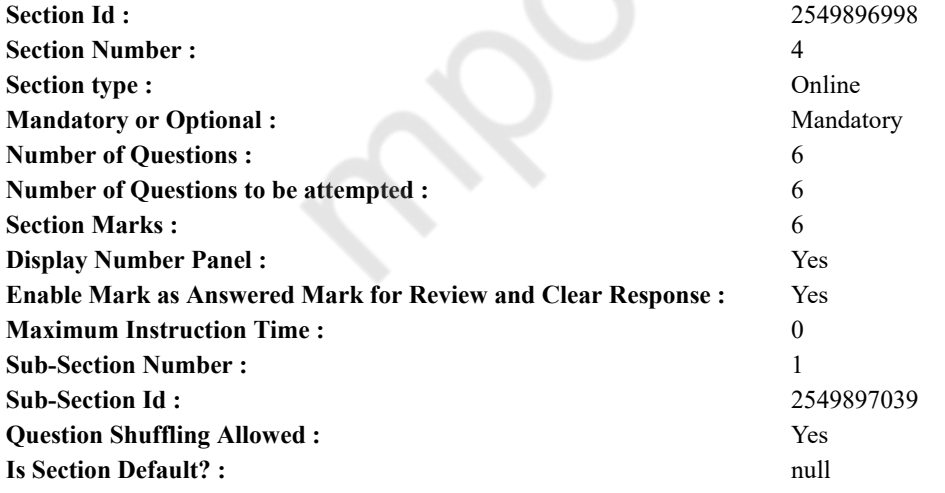

**Question Number : 64 Question Id : 25498910384 Question Type : MCQ Option Shuffling : Yes Display Question Number : Yes Is Question Mandatory : No Calculator : None Response Time : N.A Think Time : N.A Minimum Instruction Time : 0 Correct Marks : 1 Wrong Marks : 0**

Select the option in which the words share the same relationship as that shared by the given pair of words.

Bee : Hive **Options :** 1. <sup>\*</sup> Horse : Carriage

 $2. \vee \text{Cow}: \text{Bvre}$ 

- 3. Rider : Bicycle
- 4.  $\bullet$  Dog : Show

**Question Number : 64 Question Id : 25498910384 Question Type : MCQ Option Shuffling : Yes Display Question Number : Yes Is Question Mandatory : No Calculator : None Response Time : N.A Think Time : N.A Minimum Instruction Time : 0**

## **Correct Marks : 1 Wrong Marks : 0**

उस विकल्प का चयन कीजिए जिसके शब्दों के बीच वही संबंध है जो संबंध नीचे दिए गए शब्द-युग्म के शब्दों के बीच है।

मधुमक्खी : छत्ता

**Options :**

- 1. <sup>\*</sup> घोड़ा: गाड़ी
- 2. गाय : गौशाला
- 3. सवार : साइकिल
- 4. कुत्ता : खेल

**Question Number : 65 Question Id : 25498912878 Question Type : MCQ Option Shuffling : Yes Display Question Number : Yes Is Question Mandatory : No Calculator : None Response Time : N.A Think Time : N.A Minimum Instruction Time : 0 Correct Marks : 1 Wrong Marks : 0**

If the letters of the word TRANSFORM are rearranged as they appear in the English alphabet, then the position of how many letters will remain

unchanged after such rearrangement?

**Options :**

- 1.  $*$  None
- 2.  $\vee$  One
- 3.  $*$  Two
- 4. Three

**Question Number : 65 Question Id : 25498912878 Question Type : MCQ Option Shuffling : Yes Display Question Number : Yes Is Question Mandatory : No Calculator : None Response Time : N.A Think Time : N.A Minimum Instruction Time : 0 Correct Marks : 1 Wrong Marks : 0**

यदि शब्द TRANSFORM के अक्षरों को अंग्रेजी वर्णानक्रम के अनसार पन: व्यवस्थित किया जाता है, तो इस प्रकार की पनर्व्यवस्था के बाद कितने अक्षरों की स्थिति में कोई परिवर्तन नही होगा?

**Options :**

- 1. कोई नहीं
- 2. एक
- 3. दो
- 4. तीन

**Question Number : 66 Question Id : 25498919614 Question Type : MCQ Option Shuffling : Yes Display Question Number : Yes Is Question Mandatory : No Calculator : None Response Time : N.A Think Time : N.A Minimum Instruction Time : 0**

#### **Correct Marks : 1 Wrong Marks : 0**

Select the most appropriate description about the given set of words.

Stork : Goose : Duck

#### **Options :**

- 1. <sup>\*</sup> They migrate to India from Siberia.
- 2.  $\blacktriangleright$  They are water birds.
- 3. They are brown coloured birds.
- 4. <sup>\*</sup> The species are disappearing.

**Question Number : 66 Question Id : 25498919614 Question Type : MCQ Option Shuffling : Yes Display Question Number : Yes Is Question Mandatory : No Calculator : None Response Time : N.A Think Time : N.A Minimum Instruction Time : 0**

**Correct Marks : 1 Wrong Marks : 0**

नीचे दिए गए शब्दों के उपयुक्त विवरण से संबंधित विकल्प का चयन कीजिए।

सारस : हंस : बत्तख **Options :** 1. ये साइबेरिया से भारत आते हैं। 2. ये पानी के पक्षी हैं। 3. ये भूरे रंग के होते हैं। 4. ये लुप्तप्राय प्रजातियां हैं।

**Question Number : 67 Question Id : 25498919682 Question Type : MCQ Option Shuffling : Yes Display Question Number : Yes Is Question Mandatory : No Calculator : None Response Time : N.A Think Time : N.A Minimum Instruction Time : 0 Correct Marks : 1 Wrong Marks : 0**

Select the option that is related to the third number in the same way as the second number is related to the first number.

48 : 122 : : 168 : ? **Options :** 1.  $*215$ 2.  $*225$  $3. \vee 290$ 4.  $*$  295

**Question Number : 67 Question Id : 25498919682 Question Type : MCQ Option Shuffling : Yes Display Question Number : Yes Is Question Mandatory : No Calculator : None Response Time : N.A Think Time : N.A Minimum Instruction Time : 0 Correct Marks : 1 Wrong Marks : 0**

उस विकल्प का चयन कीजिए जो तीसरी संख्या से उसी प्रकार संबंधित है जिस प्रकार दूसरी संख्या, पहली संख्या से संबंधित है।

48 : 122 :: 168 : ? **Options :** 1.  $*215$ 2.  $*225$  $3. \vee 290$ 

4.  $*295$ 

**Question Number : 68 Question Id : 25498920345 Question Type : MCQ Option Shuffling : Yes Display Question Number : Yes Is Question Mandatory : No Calculator : None Response Time : N.A Think Time : N.A Minimum Instruction Time : 0 Correct Marks : 1 Wrong Marks : 0**

Four words pairs have been given, out of which three are alike in some manner and one is different. Select the one that is different. **Options :**

- 1. <sup>32</sup> Diamond : Glass cutter
- 2. <sup>\*</sup> Graphite : Pencil lead
- 3. Lampblack : Automobile
- 4. Coke : Shoe polish

**Question Number : 68 Question Id : 25498920345 Question Type : MCQ Option Shuffling : Yes Display Question Number : Yes Is Question Mandatory : No Calculator : None Response Time : N.A Think Time : N.A Minimum Instruction Time : 0 Correct Marks : 1 Wrong Marks : 0**

चार शब्द-युग्म दिए गए हैंजिनमें से तीन के बीच कोई एक जैसा संबंध है जबकि एक शब्द-युग्म असंगत है। उस असंगत शब्द-युग्म का चयन कीजिए।

- 1. हीरा : ग्लास कटर
- 2. <sup>\*</sup> ग्रेफाइट : पेंसिल का सुरमा
- 3. कालिख : वाहन
- 4. कोक : शू पॉलिश

**Question Number : 69 Question Id : 25498928155 Question Type : MCQ Option Shuffling : Yes Display Question Number : Yes Is Question Mandatory : No Calculator : None Response Time : N.A Think Time : N.A Minimum Instruction Time : 0**

#### **Correct Marks : 1 Wrong Marks : 0**

In a certain code language, INDIA HAS WON FIRST GOLD MEDAL is written as JFZJU OUV SEF PJDVB REQZ ITZUQ. How will TAILOR be written in that language?

#### **Options :**

- 1. <u><sup>2</sup></u> ZUTQED
- 2. BUJQED
- 3. SUTQED
- 4. BUTQEP

**Question Number : 69 Question Id : 25498928155 Question Type : MCQ Option Shuffling : Yes Display Question Number : Yes Is Question Mandatory : No Calculator : None Response Time : N.A Think Time : N.A Minimum Instruction Time : 0**

#### **Correct Marks : 1 Wrong Marks : 0**

एक विशिष्ट कूटभाषा में, INDIA HAS WON FIRST GOLD MEDAL को JFZJU OUV SEF PJDVB REQZ ITZUQ के रूप में लिखा जाता है। उसी कूटभाषा में TAILOR को किस रूप में लिखा जाएगा?

#### **Options :**

- 1. <u><sup>2</sup></u> ZUTQED
- 2. BUJQED
- 3. SUTQED
- 4. BUTQEP

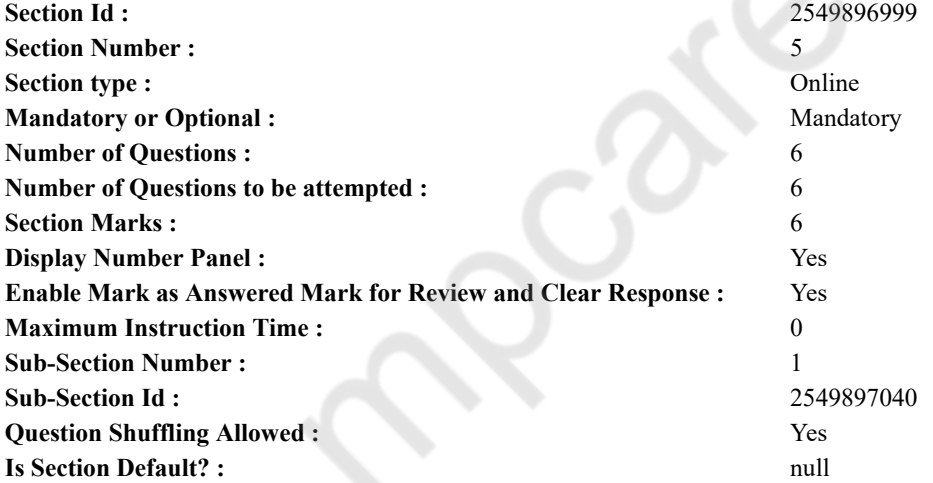

**GENERAL AWARENESS**

**Question Number : 70 Question Id : 2549895253 Question Type : MCQ Option Shuffling : Yes Display Question Number : Yes Is Question Mandatory : No Calculator : None Response Time : N.A Think Time : N.A Minimum Instruction Time : 0**

#### **Correct Marks : 1 Wrong Marks : 0**

Which of the following is NOT an auto company?

- **Options :**
- 1. Hyundai
- 2. <sup>\*</sup> General Motors
- 3. Maruti
- $4.$  Tripex

**Question Number : 70 Question Id : 2549895253 Question Type : MCQ Option Shuffling : Yes Display Question Number : Yes Is Question Mandatory : No Calculator : None Response Time : N.A Think Time : N.A Minimum Instruction Time : 0 Correct Marks : 1 Wrong Marks : 0** निम्नलिखित मेंसे कौन-सी कंपनी एक ऑटो कंपनी नहीं है?

- **Options :** 1. **\*** ह्युंदई 2. जनरल मोटर्स 3. मारुति
- 4. ৺ ट्राइपेक्स

**Question Number : 71 Question Id : 2549899691 Question Type : MCQ Option Shuffling : Yes Display Question Number : Yes Is Question Mandatory : No Calculator : None Response Time : N.A Think Time : N.A Minimum Instruction Time : 0 Correct Marks : 1 Wrong Marks : 0**

The Rolling Plan for backward countries was suggested by:

#### **Options :**

- 1. Gunnar Myrdal
- 2. WA Lewis
- 3. R Nurkse
- 4. <sup>\*</sup> A Samuelson

**Question Number : 71 Question Id : 2549899691 Question Type : MCQ Option Shuffling : Yes Display Question Number : Yes Is Question Mandatory : No Calculator : None Response Time : N.A Think Time : N.A Minimum Instruction Time : 0 Correct Marks : 1 Wrong Marks : 0**

पिछड़े देशों के लिए रोलिंग योजना का सुझाव किसके द्वारा दिया गया था?

**Options :**

- 1. गुन्नार मायर्डल
- 2. डब्ल्यू.ए. लुईस
- 3. आर. नर्कसे
- 4. ए. सैमुएलसन

**Question Number : 72 Question Id : 2549899933 Question Type : MCQ Option Shuffling : Yes Display Question Number : Yes Is Question Mandatory : No Calculator : None Response Time : N.A Think Time : N.A Minimum Instruction Time : 0 Correct Marks : 1 Wrong Marks : 0**

Match the columns.

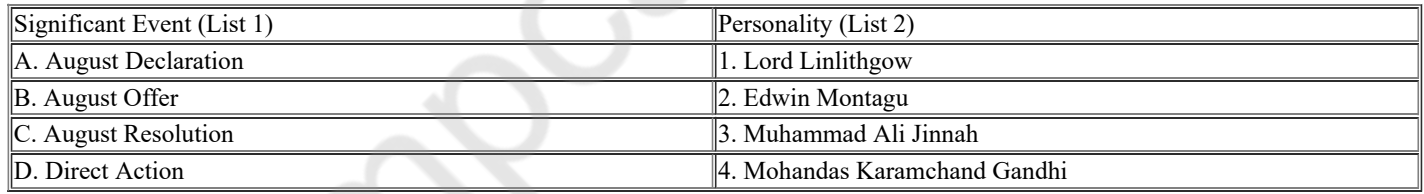

#### **Options :**

 $1. \blacktriangleright$  A-2, B-1, C-4, D-3

2.  $\ast$  A-1, B-2, C-4, D-3

3.  $\ast$  A-1, B-2, C-3, D-4

4.  $\ast$  A-4, B-1, C-2, D-3

**Question Number : 72 Question Id : 2549899933 Question Type : MCQ Option Shuffling : Yes Display Question Number : Yes Is Question Mandatory : No Calculator : None Response Time : N.A Think Time : N.A Minimum Instruction Time : 0 Correct Marks : 1 Wrong Marks : 0**

नीचे दिए गए दो सूचियों में से सूची-I और सूची-II का सही मिलान कर सही उत्तर का चयन करें।

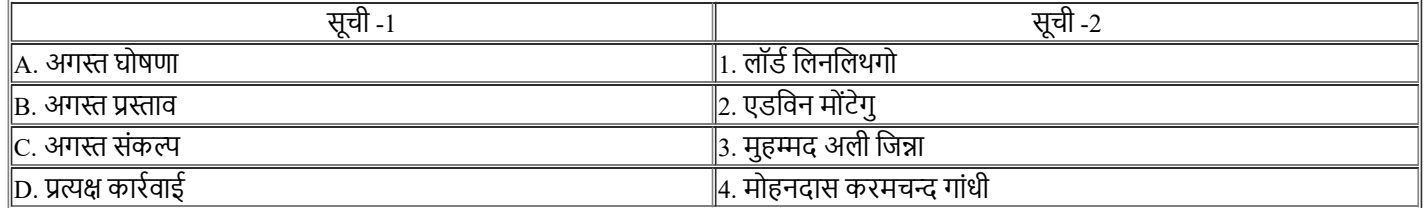

 $1. \times A-2. B-1. C-4. D-3$ 2.  $\ast$  A-1, B-2, C-4, D-3 3.  $\ast$  A-1, B-2, C-3, D-4 4.  $\ast$  A-4, B-1, C-2, D-3

**Question Number : 73 Question Id : 25498912769 Question Type : MCQ Option Shuffling : Yes Display Question Number : Yes Is Question Mandatory : No Calculator : None Response Time : N.A Think Time : N.A Minimum Instruction Time : 0 Correct Marks : 1 Wrong Marks : 0**

Mercy Kuttan is associated with:

**Options :**

- 1. \* hockey
- 2.  $\ast$  cricket
- $3.$  dthletics
- 4.  $*$  table tennis

**Question Number : 73 Question Id : 25498912769 Question Type : MCQ Option Shuffling : Yes Display Question Number : Yes Is Question Mandatory : No Calculator : None Response Time : N.A Think Time : N.A Minimum Instruction Time : 0**

**Correct Marks : 1 Wrong Marks : 0**

मर्सी कुट्टन निम्न में से किसके साथ जुड़ी है?

**Options :**

- 1. हॉकी
- 2. क्रिकेट
- 3. एथलेटिक्स
- 4. टेबल टेनिस

**Question Number : 74 Question Id : 25498932131 Question Type : MCQ Option Shuffling : Yes Display Question Number : Yes Is Question Mandatory : No Calculator : None Response Time : N.A Think Time : N.A Minimum Instruction Time : 0 Correct Marks : 1 Wrong Marks : 0**

Which of the following statements about Sarojini Naidu is/are true?

1. She was the first woman President of the Congress.

2. She was the first woman Governor in Independent India.

3. She was the first Health Minister in Independent India.

4. She wrote the famous book 'The Golden Bough'.

**Options :**

1.  $*1, 2$  and 4

- 2.  $\checkmark$  Only 1 and 2
- 3.  $\text{W}$  Only 1 and 3
- 4.  $\bullet$  Only 2

**Question Number : 74 Question Id : 25498932131 Question Type : MCQ Option Shuffling : Yes Display Question Number : Yes Is Question Mandatory : No Calculator : None Response Time : N.A Think Time : N.A Minimum Instruction Time : 0**

**Correct Marks : 1 Wrong Marks : 0** सरोजनी नायडू के बारे में निम्नलिखित में से कौन-सा कथन सही है?

1.वह कांग्रेस की पहली महिला अध्यक्ष थीं। 2.वह स्वतंत्र भारत में पहली महिला राज्यपाल थीं। 3.वह स्वतंत्र भारत की पहली स्वास्थ्य मंत्री थीं। 4.उन्होंने प्रसिद्ध पुस्तक 'गोल्डन बोफ' लिखी थीं। **Options :**

```
1. * 1, 2 और 4
```
- 2. केवल 1 और 2
- 3. केवल 1 और 3
- 4. केवल 2

27/02/2023, 16:25 https://g01.tcsion.com/CAE/viewHtmlPDFAction.action

**Question Number : 75 Question Id : 25498932565 Question Type : MCQ Option Shuffling : Yes Display Question Number : Yes Is Question Mandatory : No Calculator : None Response Time : N.A Think Time : N.A Minimum Instruction Time : 0**

#### **Correct Marks : 1 Wrong Marks : 0**

Who among the following considered the right to constitutional remedies as the very 'heart and soul' of the Constitution of India? **Options :**

- 1. <sup>\*</sup> Mohandas Karamchand Gandhi
- 2. <sup>32</sup> Jawaharlal Nehru
- 3. BR Ambedkar
- 4. Dr Rajendra Prasad

**Question Number : 75 Question Id : 25498932565 Question Type : MCQ Option Shuffling : Yes Display Question Number : Yes Is Question Mandatory : No Calculator : None Response Time : N.A Think Time : N.A Minimum Instruction Time : 0**

### **Correct Marks : 1 Wrong Marks : 0**

निम्न में से किसने संवैधानिक उपचारों के अधिकार को भारतीय संविधान का 'हृदय और आत्मा' कहा था?

#### **Options :**

- 1. मोहनदास करमचन्द गांधी
- 2. जवाहरलाल नेहरू
- 3. बी.आर. अंबेडकर
- 4. डॉ. राजेंद्र प्रसाद

## **English Mock**

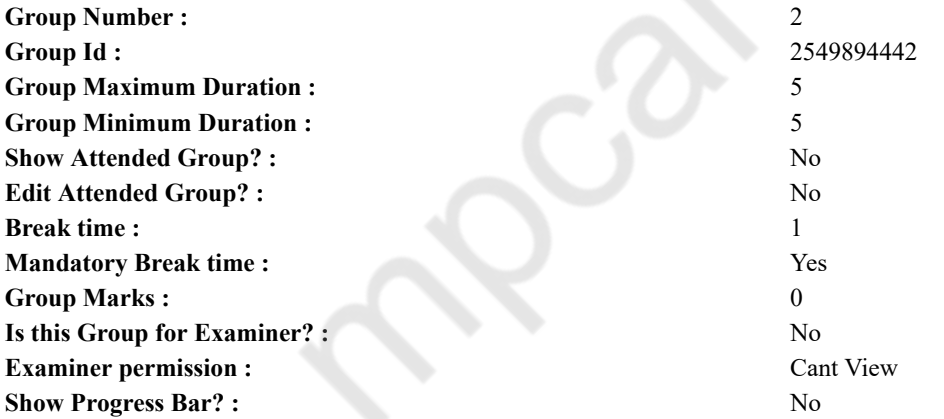

## **English Mock**

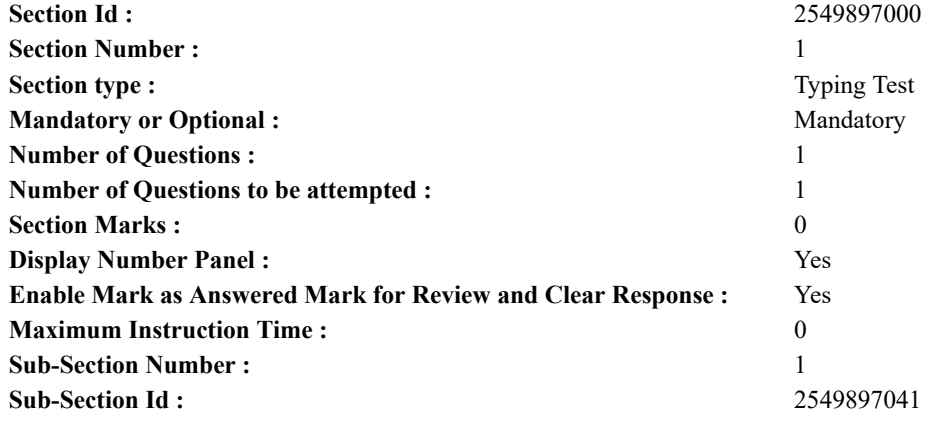

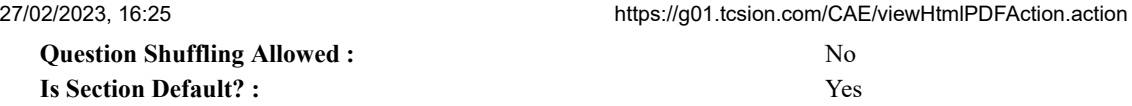

**Question Number : 76 Question Id : 25498945238 Question Type : TYPING TEST Display Question Number : Yes Calculator : None**

**Summer camps are supervised camps conducted to entertain as well as equip students with various life skills such as teamwork, socializing, decision making, independent and responsible living and more. It aids the overall development of a child and children have fun during this process as they get to explore new arenas.**

**Restricted/ Unrestricted :** Unrestricted **Paragraph Display :** Yes **Keyboard Layout :** Inscript **Show Details Panel :** Yes **Show Error Count :** Yes **Highlight Correct or Incorrect Words :** Yes **Allow Back Space :** Yes **Show Back Space Count :** Yes

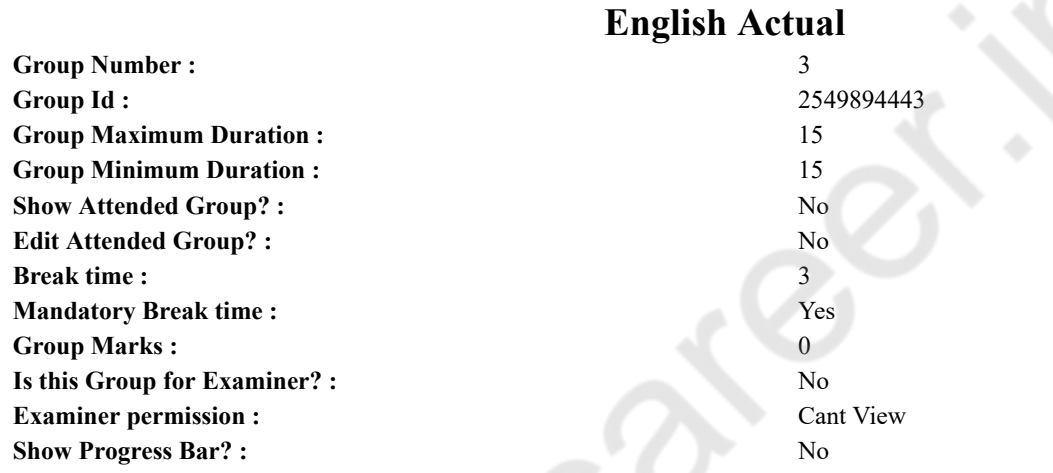

# **English Typing Test**

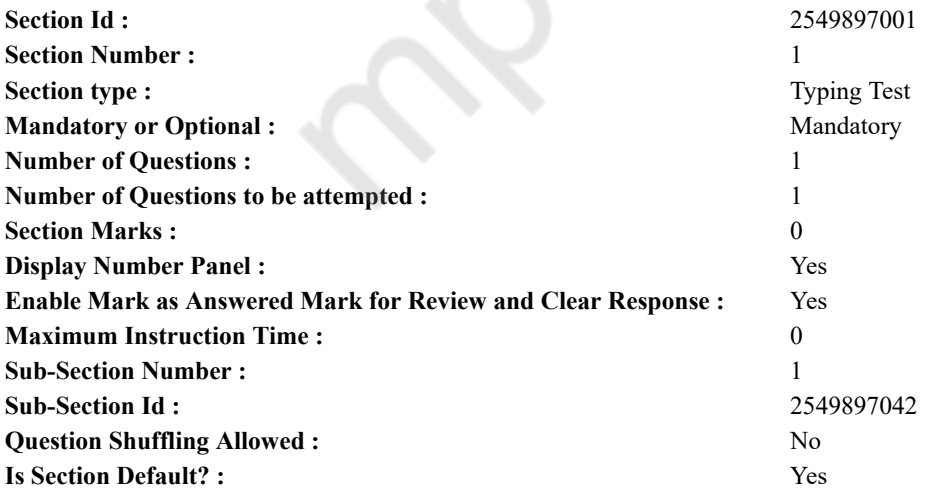

**Question Number : 77 Question Id : 25498937913 Question Type : TYPING TEST Display Question Number : Yes Calculator : None**

**Time is one of the most precious assets of life which helps a human to lay the foundation of success. The difference in the ability to utilize time defines the underlying impact between the success and failures of individuals. This is where time management comes into the picture given its immense importance. It is often defined as the practice of managing work and daily tasks in an effective manner. When a person starts practicing the art of time management his tasks become more organized and punctual. The value of time management has been well established and accepted by everyone across the globe ever since human civilizations started. The**

#### 27/02/2023, 16:25 https://g01.tcsion.com/CAE/viewHtmlPDFAction.action

**advantageous benefits of time management have motivated people to adopt time management as a part of their daily routine. This is why managing time well has become a prerequisite for everyone especially in the prevailing competitive times. Time management is vital for everyone from students to CEOs and even political leaders to do well in their lives. Few of the common reasons for why people experience failure include lack of time management skills that is the inability to plan a task and absence of punctuality. These point out that most of the reasons are related to mismanagement of time in the personal as well as professional lives of people. It is a widely known fact that efficient managers of time minimize their chances of defeats in the pursuit of life. Those who do not value time enough are more likely to fail repeatedly. To substantiate the fact losing time can be so much similar to losing a lifetime opportunity here is an example of a true incident. Kay Whitmore the CEO of Kodak fell asleep during a meeting with Bill Gates where discussions were taking place to integrate Kodak products and Windows. Because of this laziness and complacency he failed to realize the potential of the digital world and lost out on a potential deal with Microsoft that would have changed the fortunes of Kodak. This example goes down in history as one of the greatest lost opportunities and failures at time management. He had the time and the opportunity but instead of giving his best he chose to sleep. The next step after realizing the importance of time management is to look at ways or practices an individual can adapt to enhance this skill. The practices for boosting time efficiency are similar for all whether it be a student or a businessman. The ways to master the art of time management are universal and can be applied in every vertical of life. In addition to these little changes in the personality of a person or behaviour can make him a far more productive person. To conclude people of all ages and professions must value the priceless asset of time. It is evident that time management is a necessity for everyone and is applicable to all spheres of human life. The mismanagement of time can lead to failures. On the other hand managing time well offers great returns. Furthermore there are numerous and easy ways in which an individual can learn time management and achieve goals with hiked productivity. Thus it would not be wrong to say that time management is inclusive of managing time as well as managing productivity.**

**Restricted/ Unrestricted :** Unrestricted **Paragraph Display :** Yes **Keyboard Layout :** Inscript **Show Details Panel :** Yes **Show Error Count :** Yes **Highlight Correct or Incorrect Words :** Yes **Allow Back Space :** Yes **Show Back Space Count :** Yes

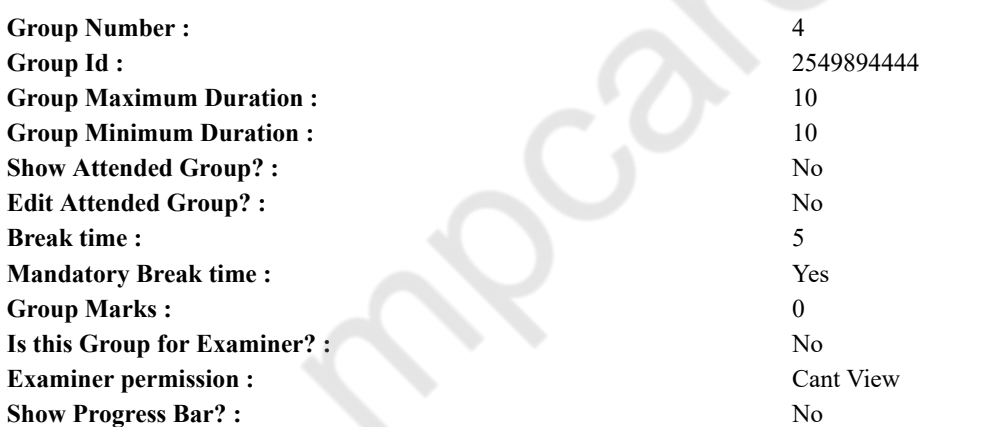

## **Hindi Mock**

**Hindi Mock** 

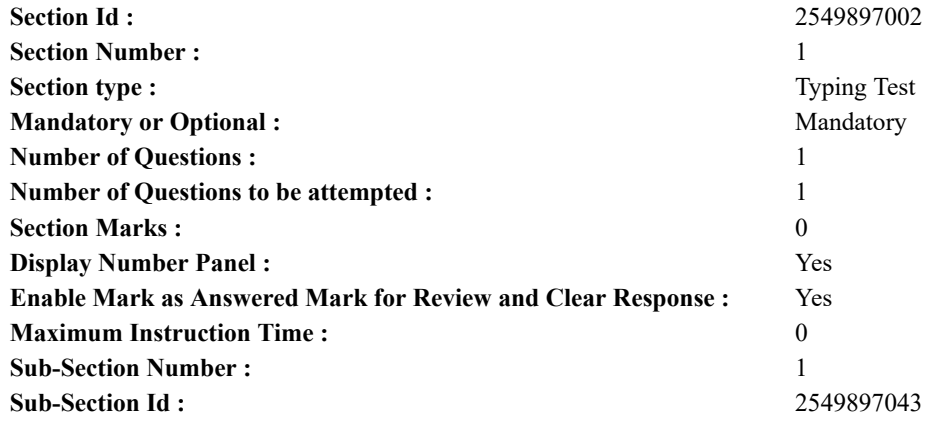

**Question Number : 78 Question Id : 25498944390 Question Type : TYPING TEST Display Question Number : Yes Calculator : None**

एक बार की बात है, अकबर और बीरबल शिकार पर जा रहे थे। अभी कुछ समय की उन्हें एक हिरण दिखा। जल्दबाजी में तीर निकालते हुए अकबर अपने हाथ पर घाव लगा बैठा। अब हालात कुछ ऐसे थे की अकबर बहुत दर्द में था और गुस्से में भी।

**Hindi Actual**

**Restricted/ Unrestricted :** Unrestricted **Paragraph Display :** Yes **Keyboard Layout :** Remington **Show Details Panel :** Yes **Show Error Count :** Yes **Highlight Correct or Incorrect Words :** Yes **Allow Back Space :** Yes **Show Back Space Count :** Yes

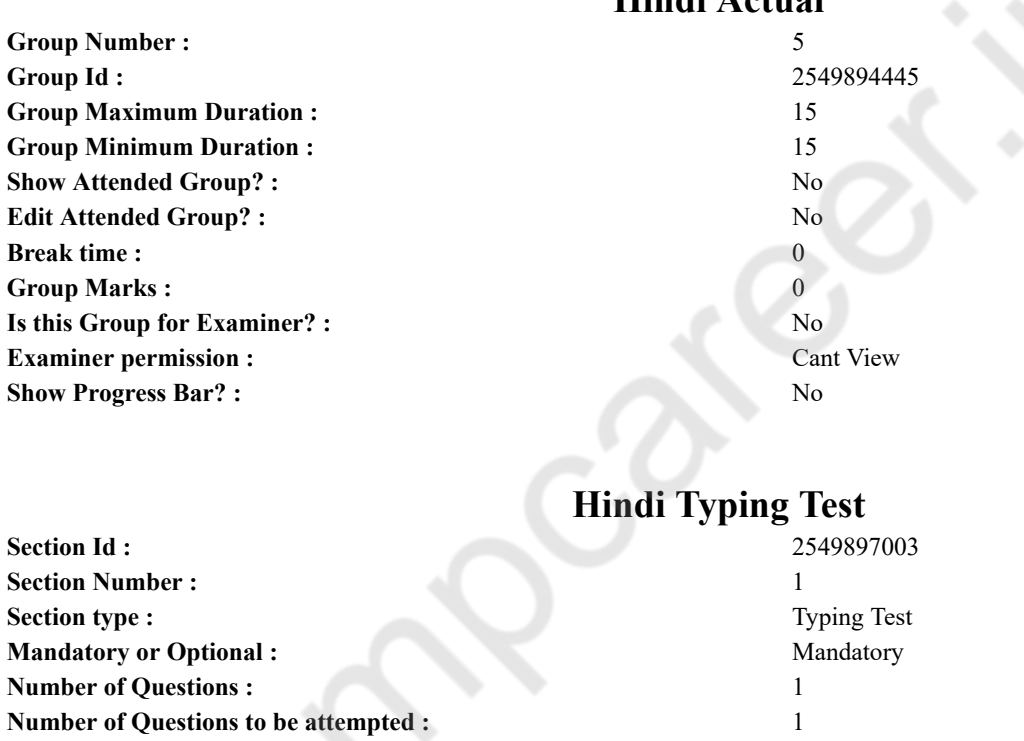

# **Section Marks :** 0 **Display Number Panel :** Yes **Enable Mark as Answered Mark for Review and Clear Response :** Yes **Maximum Instruction Time :** 0 **Sub-Section Number :** 1 **Sub-Section Id :** 2549897044 **Question Shuffling Allowed :** No **Is Section Default? :** Yes

**Question Number : 79 Question Id : 25498944461 Question Type : TYPING TEST Display Question Number : Yes Calculator : None**

लाइब्रेरी में अनेक प्रकार की किताबें व समाचार पत्र और पत्रिकाएं तथा दूसरी कई पठन पाठन संबंधित सामग्रियां संगृहीत की जाती हैं। इन किताबों के पहले या दूसरे पेज पर ही किताब में समाहित विषयों की सूची को क्रमांक के साथ दर्शाया गया होता है और साथ ही सभी किताबों को एक क्रमांक देकर उसकी खास पहचान बना दी जाती है। जब भी किसी को कोई किताब दी जाती हैं तो उस किताब पर अंकित क्रमांक को उस किताब के नाम के आगे खाते में दर्ज कर लिया जाता हैं। जब किसी इंसान को किसी किताब की जरूरत पडती है तो वह किताब का क्रमांक या किताब का नाम लाइब्रेरी संचालक को बताता है और लाइब्रेरी संचालक किताब को निकालकर उस इंसान या पाठक को दे देता है। इस प्रकार लाइब्रेरी का काम बहुत सलीके से एवं अनुशासित तरीके से चलता है। लाइब्रेरी निजी तथा सार्वजनिक दो प्रकार की होती हैं। कुछ

#### 27/02/2023, 16:25 https://g01.tcsion.com/CAE/viewHtmlPDFAction.action

लोग निजी तौर पर किताबों को जमा करते हैं तथा घरेलू लाइब्रेरी तैयार कर लेते हैं यही निजी लाइब्रेरी कहलाती है। पाठशालाओं व कार्यालयों और कालेज तथा सभी क्षेत्रों की सार्वजनिक लाइब्रेरियों में वैज्ञानिक सविधाएं भी अब आसानी से मिल जाती है। हर लाइब्रेरी में वाचनालय होता है जहां बालक व युवा तथा बुजुर्ग कुछ भी पढ सकते हैं। इसके अलावा लाइब्रेरी में हर भाषा के समाचार पत्र मिल जाते हैं। जो पाठक हर भाषा की किताबों का लाभ उठाना चाहता है उसके लिए तो लाइब्रेरी इसका सबसे बढिया साधन है। किताबें हमारी सबसे बेहतरीन मित्र होती हैं तथा लाइब्रेरी इनको पाने का सबसे उचित व बढिया साधन है। लेकिन इसके साथ ही लाइब्रेरी के प्रति हमारे कुछ उचित फर्ज भी बनते हैं जिनको हमें ईमानदारी से निभाना चाहिए। सबसे पहला फर्ज तो हमारा यही बनाता है कि हमें किताबों की सुरक्षा का पूरा खयाल रखना चाहिए। हमें हमेशा याद रखना चाहिए कि कभी गलती से भी हमसे किताब का कोई पेज न फटे और न ही हम कभी किताब को गंदा करें। इन सभी बातों के लिए हमें सदैव सतर्क रहना चाहिए। कई बार लोग किताबों को जाने अनजाने नकसान पहुंचा देते हैं। इससे वे केवल किताब का ही नुकसान नहीं करते अपितु वे दूसरे जन व समाज सबका बुरा करते हैं। ऐसा करने से न केवल किताबों का नुकसान होता हैं अपितु दूसरे लोगों को उस पठन सामग्री का लाभ भी नहीं मिल पता है। लिब्रेरियों के अपने कछ विशेष नियम होते हैं जिनका पालन करना अनिवार्य होता है। लाइब्रेरी से केवल एक तय समय अवधि के लिए ही किताबें घर ले जाने की अनुमति होती है। लाइब्रेरी का उपयोग करने वाले पाठकों को यह याद रखना चाहिए कि उस अवधि के पूरा होने से पहले या उस अवधि के पूरा होने तक वे उस किताब को वापस कर दें। लाइब्रेरी में शांत बैठकर ही किताबों या पत्र व पत्रिकाओं का पठन पाठन करना चाहिए। पाठकों को सार्वजनिक किताबों पर किसी तरह का कोई निशान नहीं लगाना चाहिए और न ही उनमें से कुछ फाडना चाहिए। इस प्रकार हम लिब्रेरियों का पूरी तरह से लाभ उठा सकते हैं। लाइब्रेरी सार्वजनिक संपदा होती है इसलिए वहां बैठकर हमें लाइब्रेरी के नियमों का पालन करना चाहिए और शांति बनाए रखनी चाहिए। यही लाइब्रेरी के प्रति हमारे कछ छोटे परंत जरूरी फर्ज हैं। इसके साथ ही इतना भी याद रहे कि लाइब्रेरी जाकर हमें समय का सदपयोग करना चाहिए।

**Restricted/ Unrestricted :** Unrestricted **Paragraph Display :** Yes **Keyboard Layout :** Remington **Show Details Panel :** Yes **Show Error Count :** Yes **Highlight Correct or Incorrect Words :** Yes **Allow Back Space :** Yes **Show Back Space Count :** Yes